# SELBER DENKEN

Lehrwerk für Werte und Normen in der Grundschule

 $\bullet$   $\bullet$ 

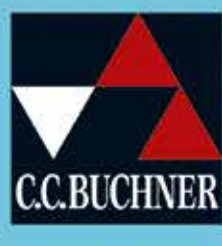

LESEPROBE

kostenfreie

## Entdecken Sie die Lehr- und Lernwelt von …

### Selber denken

#### Lehrwerk für Werte und Normen in der Grundschule

#### Herausgegeben von Gustav Beyer und Klaus Blesenkemper

Mit Werte und Normen führt das Land Niedersachsen ein neues Fach an den Grundschulen ein.

Mit unserem neu konzipierten Lehrwerk "Selber denken" erhalten Sie eine verlässliche Grundlage für Ihren Unterricht – egal, ob Sie bereits Lerngruppen eingerichtet haben oder erst starten wollen.

#### Das macht "Selber denken" aus:

- sympathische Identifikationsfiguren
- starke Bildelemente zur Visualisierung der Inhalte
- abwechslungsreiche und differenzierende Aufgabenformate
- $\blacktriangleright$  kindgerechte Methodenschulung
- **Integrierte Audiodateien**

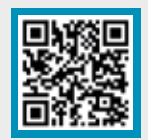

Schauen Sie sich auch unseren Film zu "Selber denken" an und lernen Sie unsere Protagonisten und die Reihe besser kennen.

Scannen Sie dazu einfach den nebenstehenden QR-Code.

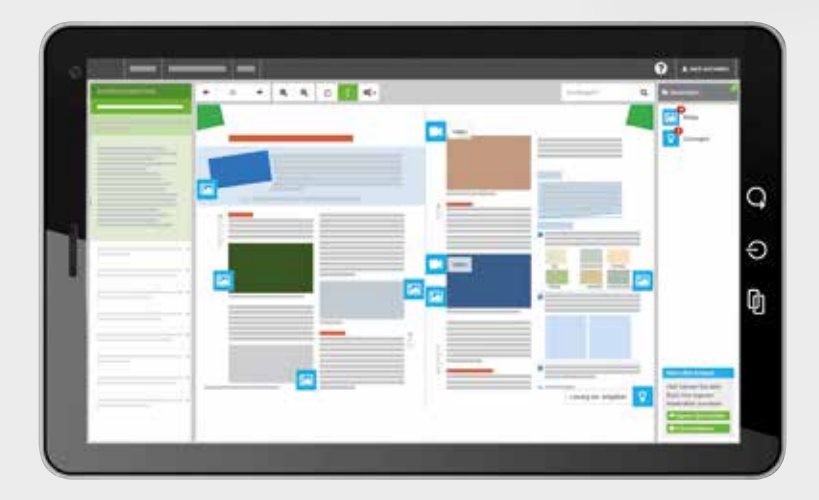

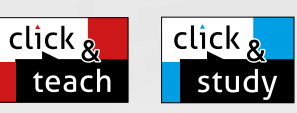

#### Ideal für den digitalen Materialaustausch

Die digitale Ausgabe des Schülerbands click & study und das digitale Lehrermaterial click & teach bilden zusammen die ideale digitale Lernumgebung: vielfältig im Angebot und einfach in der Bedienung!

Mehr Infos finden Sie auf www.click-and-teach.de und www.click-and-study.de.

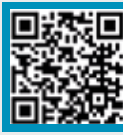

## Erklärfilm zur digitalen Lernumgebung

#### Mit "Selber denken" sprachsensibel unterrichten:

- durchgehende Silbenschreibung
- schülergerechte Operatorenerklärung mit Sprachmitteln für die Bearbeitung der Aufgaben
- Aufgaben und Impulse zur Sprachförderung

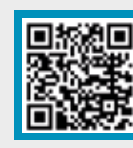

click

stu

click,

teac

Digitales Lehrermaterial

 $O$ 

Ø

Digitale Ausgabe des Schülerbands

#### Audiodateien

Ausgewählte Texte und Dialoge können unkompliziert über einen QR-Code abgerufen werden.

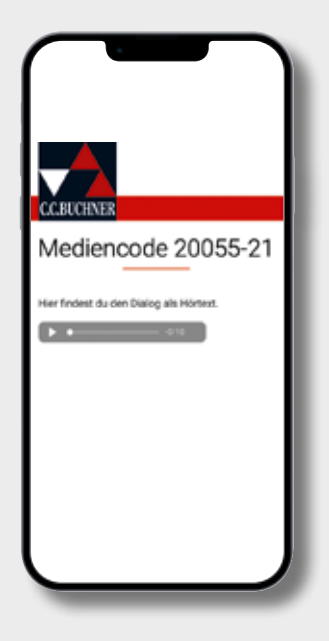

click & study als Print-Plus-Lizenz für € 1,90 pro Titel und Jahr bei Einführung der Print-Ausgabe

#### click & teach: Unterstützung für Ihren Unterricht

- Einordnung in den Fachkontext
- didaktische Kommentare und Lösungshinweise
- vielfältige Zusatzmaterialien und differenzierte Arbeitsblätter mit Hinweisen zum Einsatz im Unterricht

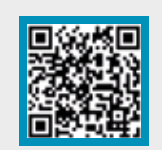

Ein kindgerechtes Layout mit klarer Struktur vermittelt die Lerninhalte ansprechend und ermutigend.

 $\sqrt{2}$ 

Klassische Kunstwerke werden unbefangen erschlossen und bieten einen offenen Einstieg in die Kapitel und ethischen Fragen.

84

## **Sichtweisen auf die Welt**

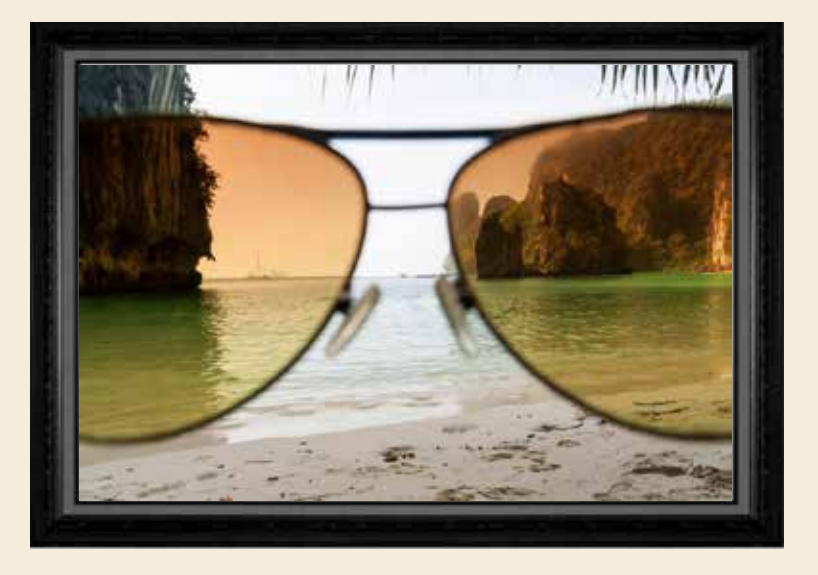

1 Beschreibt: Wie verändert sich der Blick durch verschiedene Brillen?

Setze in Gedanken eine dieser Fantasiebrillen auf: **2**

Brille der Wut | Brille der Liebe Brille des Glücks

Beschreibe: Wie siehst du dann die Welt? + 4

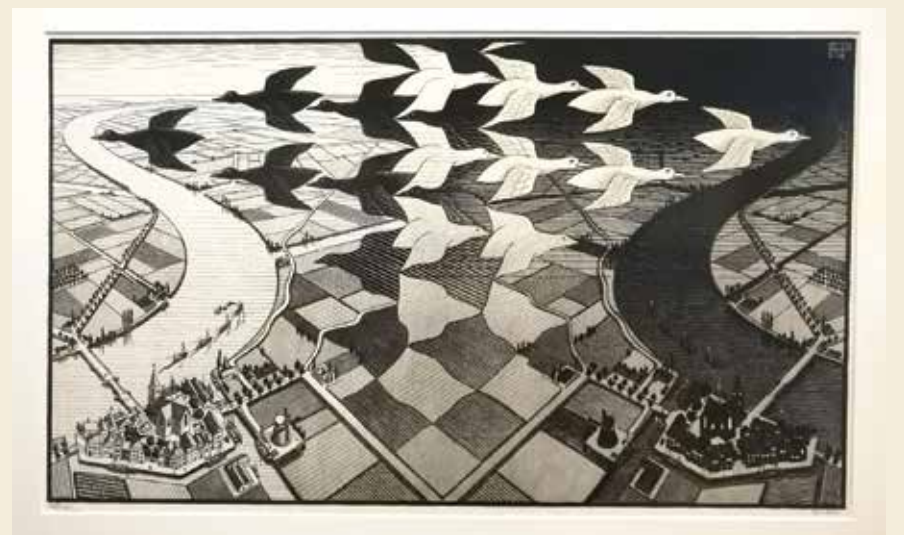

- Zähle: Wie viele Vögel siehst du? <sup>2</sup> **3**
- Vergleiche: Bei welchem Bild geht es darum, **4** wie du sehen musst? Bei welchem, wie du sehen willst?

Icons unterstützen Handlungsanweisungen in den Aufgaben.

Binnendifferenzierung ist durch anspruchsvollere "Stachelaufgaben" möglich.

85

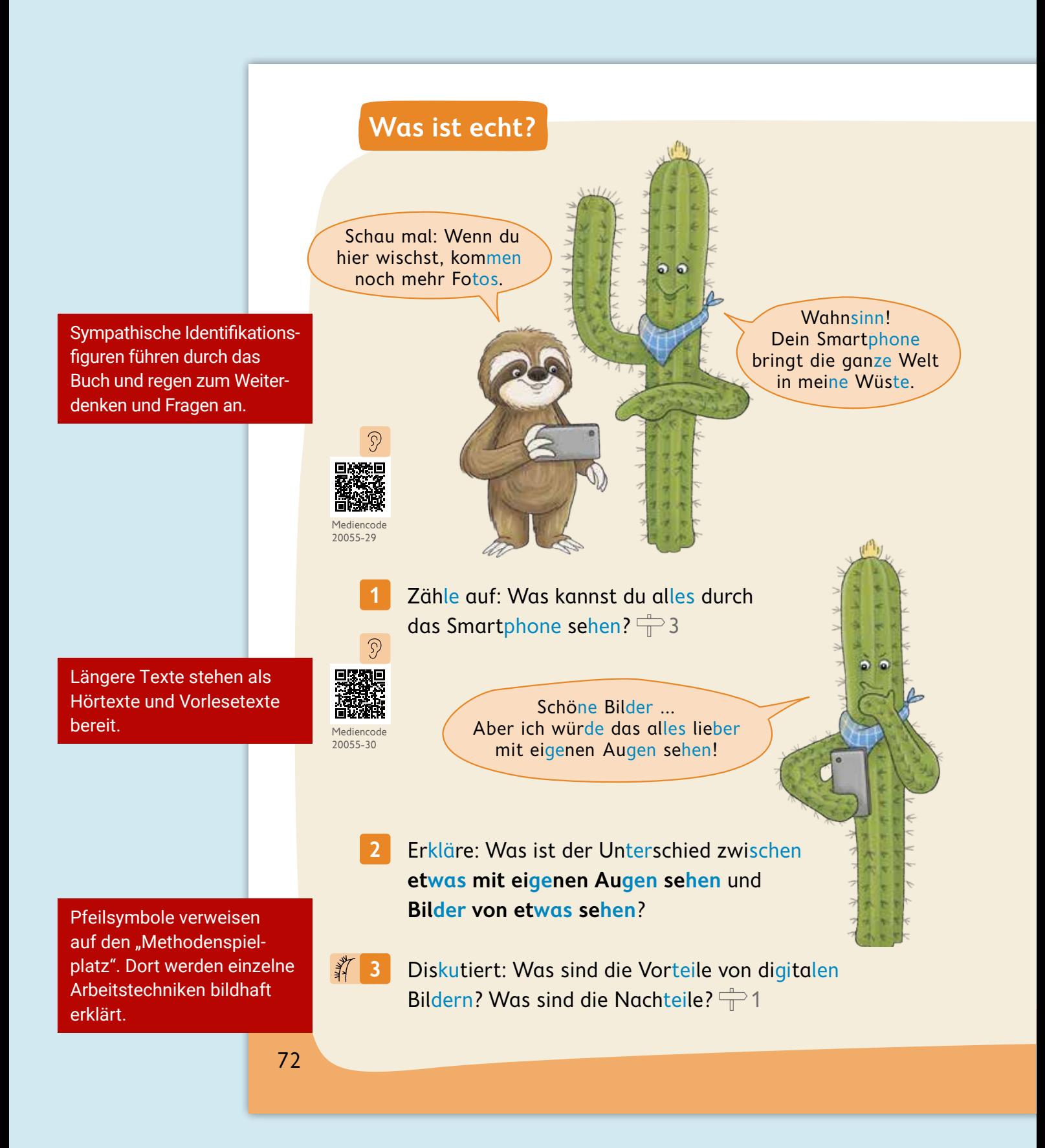

## **Die fünf Sinnes-Organe**

 $\mathbb{I}$ 

Etwas echt erleben heißt: Etwas mit fünf Sinnen wahrnehmen.

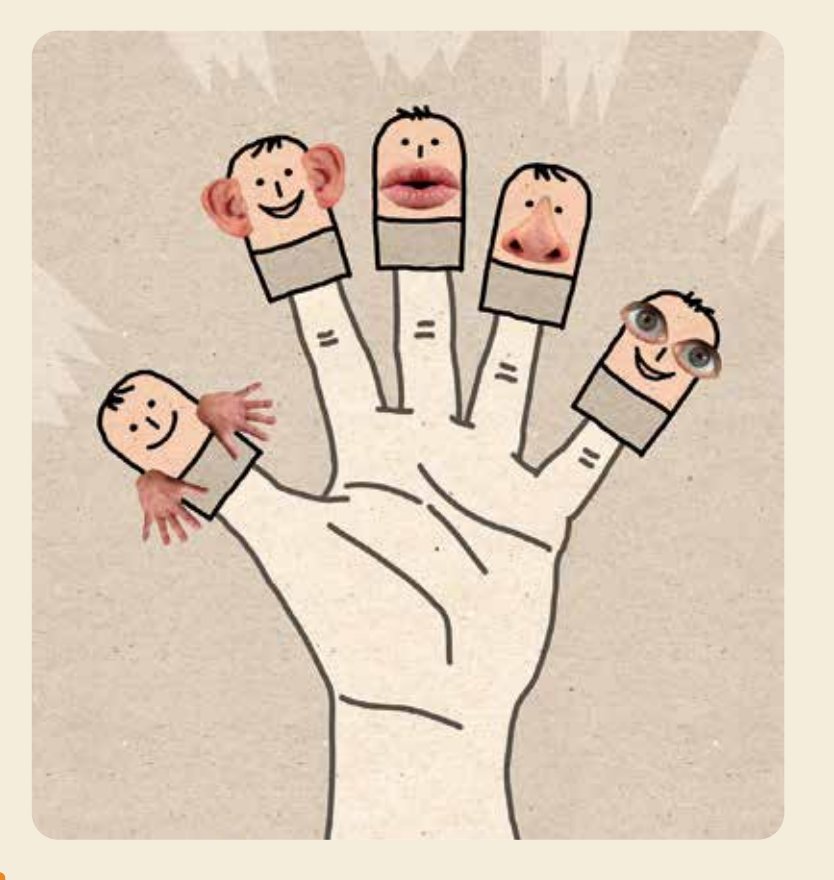

- Nenne die fünf Sinnesorgane. **4** Erkläre: Was machst du mit ihnen?
- Untersucht: Für welche Wahrnehmungen sind **5** Gelerntes kann selbstständig digitale Geräte geeignet, für welche nicht?

angewendet und Neues spielerisch entdeckt werden.

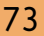

Konsequente Silbenfärbung erleichtert das Lesen und Verstehen.

## **Regeln im Spiel, Regeln im Leben**

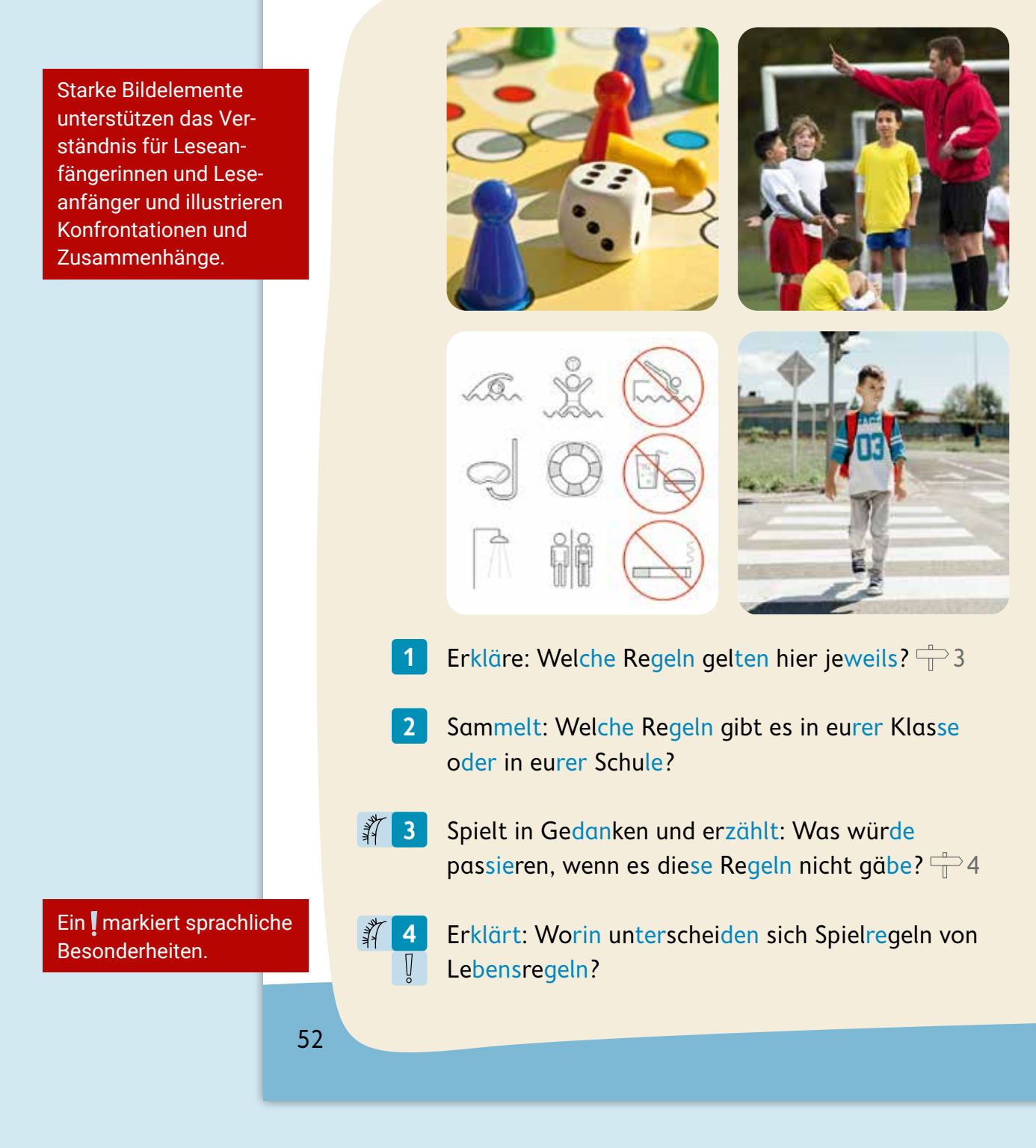

8

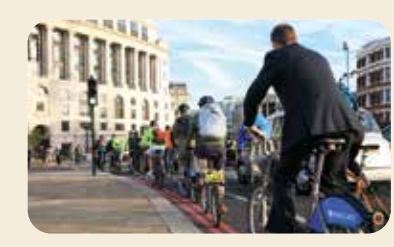

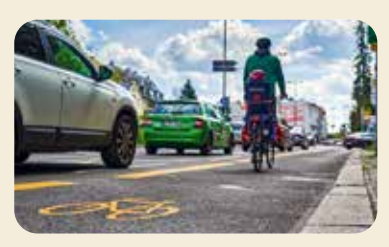

England Deutschland

- Beschreibe: Auf welcher Straßenseite muss man in **5** Deutschland fahren, auf welcher in England?
- **1999 6**

Spielt den Straßenverkehr nach. Jede oder jeder krabbelt in der Klasse:  $\frac{1}{\sqrt{2}}$ 5

- wie in Deutschland.
- wie in England.
- wie er oder sie möchte.

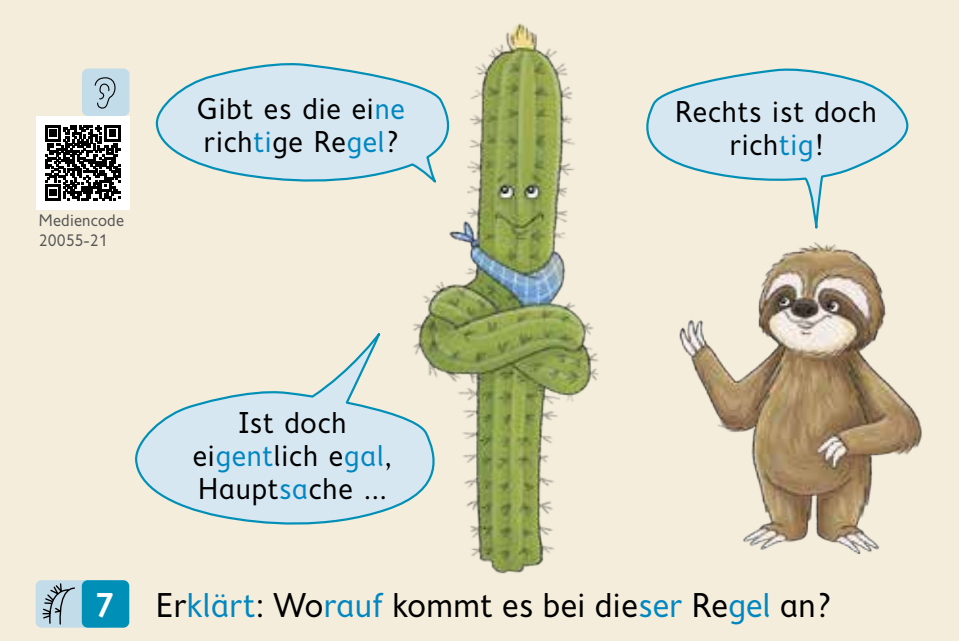

Abwechslungsreiche Aufgabenformate motivieren dazu, weiter zu fragen.

Illustrationen geben Impulse zur selbstständigen Auseinandersetzung mit Sinn- und Wertfragen.

53

## **Wie geht das?**

Auf ausklappbaren Umschlagseiten stehen wesentliche Operatoren mit Formulierungshilfen. Ein zielgerichtetes Antworten wird so von Beginn an eingeübt.

#### **beschreiben**

Ich sehe … Ich fühle mich … Ich spüre …

in der Mitte / vorne / hinten / links / rechts / oben / unten / daneben / davor / dahinter / danach

#### **erklären**

Ich denke das so, weil … Das bedeutet … Das kam so … Ich mache das, weil … Das ist so, damit …

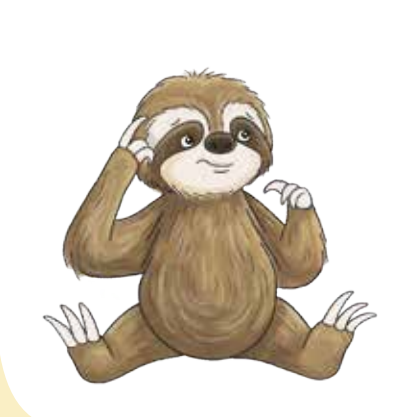

#### Außerdem finde ich … **prüfen**

Das ist richtig, weil ... **Das ist falsch, weil ...** Das ist möglich, weil … Das ist unmöglich, weil … Das ist wahrscheinlich, weil … Das ist unwahrscheinlich, weil …

## **Methodenspielplatz**

#### **3 Blitzlicht-Rutsche**

Es ist nicht immer leicht, etwas vor allen anderen zu sagen. Dazu brauchst du Mut. Wie hoch oben auf einer Rutsche, wenn du hinunter schaust. Wenn du aber einmal rutschst, machst du eine spannende Erfahrung. Wie beim Rutschen sagt ihr der Reihe nach, was wichtig ist.

Auf dem Methodenspielplatz werden gängige Arbeitstechniken des Faches anschaulich erklärt. Der Vergleich mit Spielgeräten erleichtert das Verständnis und vereinfacht die Wiederanwendung.

#### **4 Gedankenspiel-Kasten**

Beim Spielen mit Gedanken kannst du dir wie beim Bauen im Sandkasten ganz viel ausdenken. Aber prüfe deine Gedanken. Denn nicht alles, was du dir vorstellst, hält auch. Gut, dass es nur in deinen Gedanken einstürzen kann.

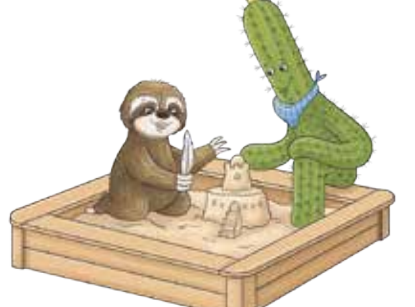

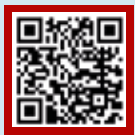

Eine kurze und altersgemäße Einführung in die Operatoren und Erläuterungen zum Methodenspielplatz finden Sie auf Methodenkarten im digitalen Zusatzmaterial click & teach.

## **Hallo,**

wir sind Karo und Faula und begleiten dich durch dieses Buch beim Staunen und Fragen, Mutig-Sein und **SELBER DENKEN**. Manchmal gibt es bei den Aufgaben Symbole. Die haben eine Bedeutung:

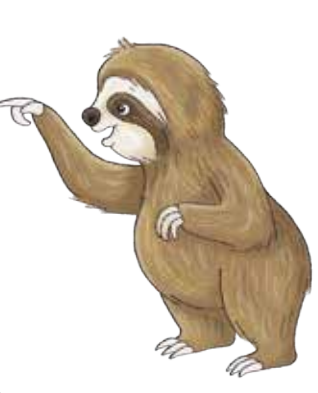

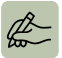

 $\left\langle \right\rangle _{2}$ 

 $\mathcal{D}$ 

 $\frac{1}{2}$ 

Hier sollst du etwas **malen** oder **schreiben**.

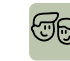

Hier arbeitet ihr **zu zweit**.

Hier diskutiert ihr in einer **Gruppe** oder in der Klasse.

Hier kannst du den Text oder ein Lied **anhören**.

Stachelaufgaben piksen manchmal und stacheln zum **Weiterdenken** an.

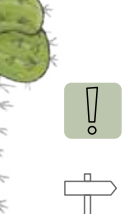

Hier gibt es besondere Wörter.

Der Pfeil führt dich zum Methodenspielplatz. Da wird erklärt, wie es geht.

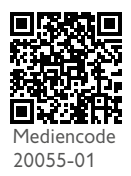

Manchmal gibt es auch QR-Codes. Da kannst du mit einem Smartphone oder Tablet mehr entdecken.

Wir wünschen dir viel Spaß beim SELBER DENKEN!

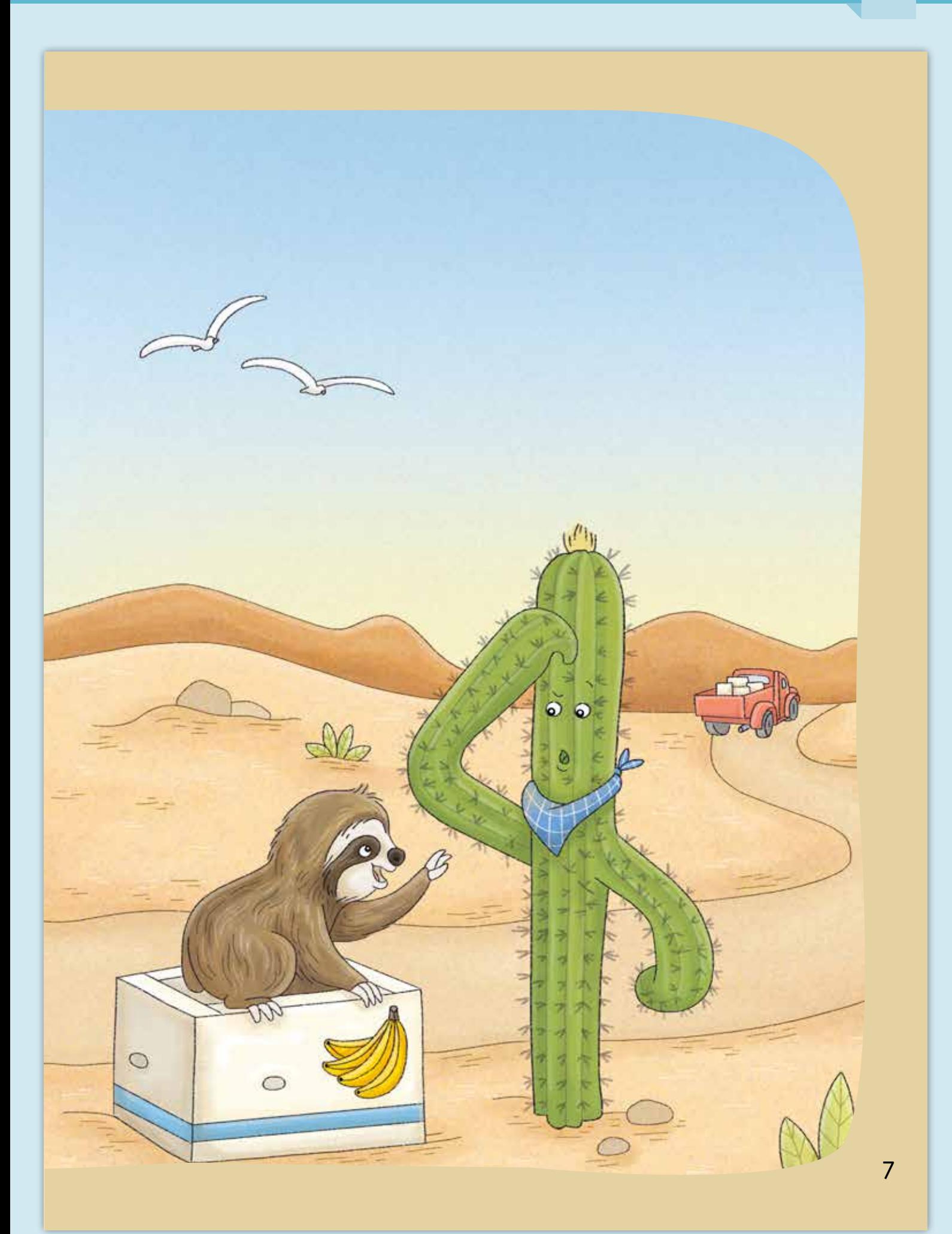

## **Inhaltsverzeichnis**

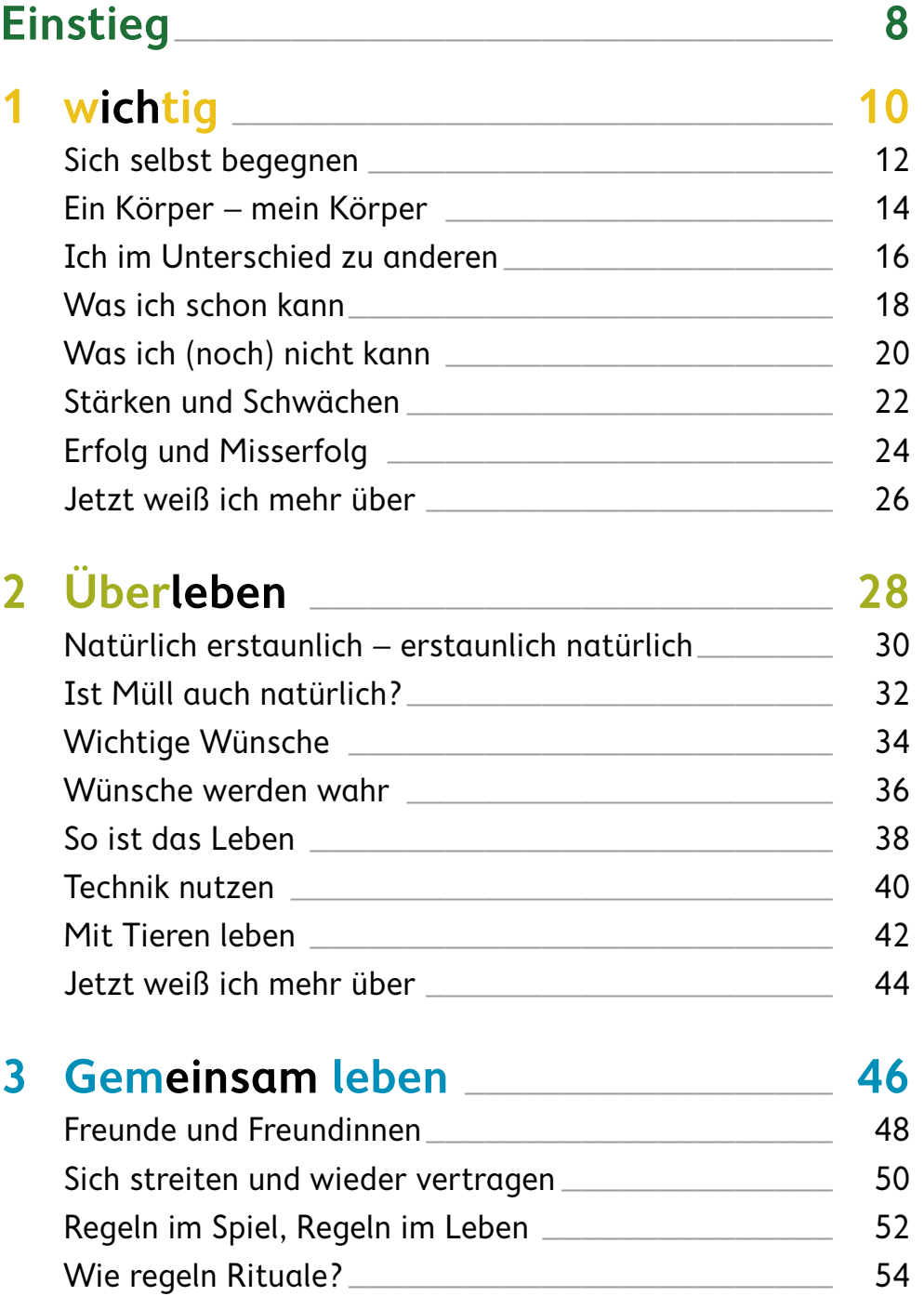

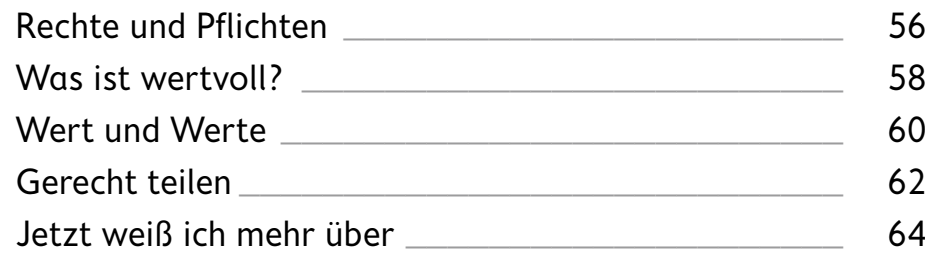

## **4 Zugänge zur Welt** \_\_\_\_\_\_\_\_\_\_\_\_\_\_\_\_\_\_\_ **66**

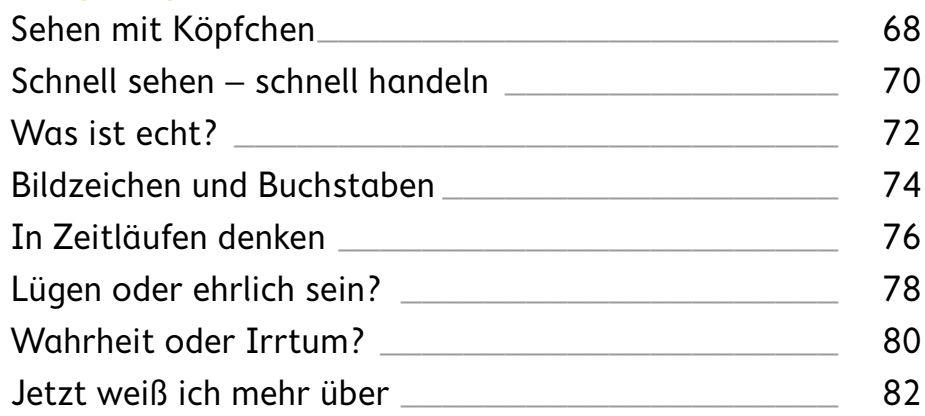

## **5 Sichtweisen auf die Welt** \_\_\_\_\_\_\_\_\_\_\_ **84**

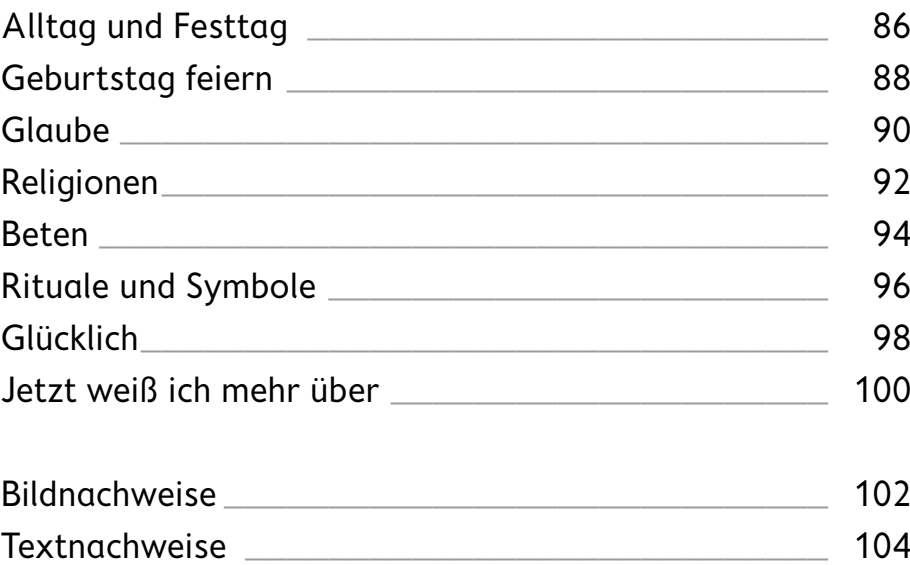

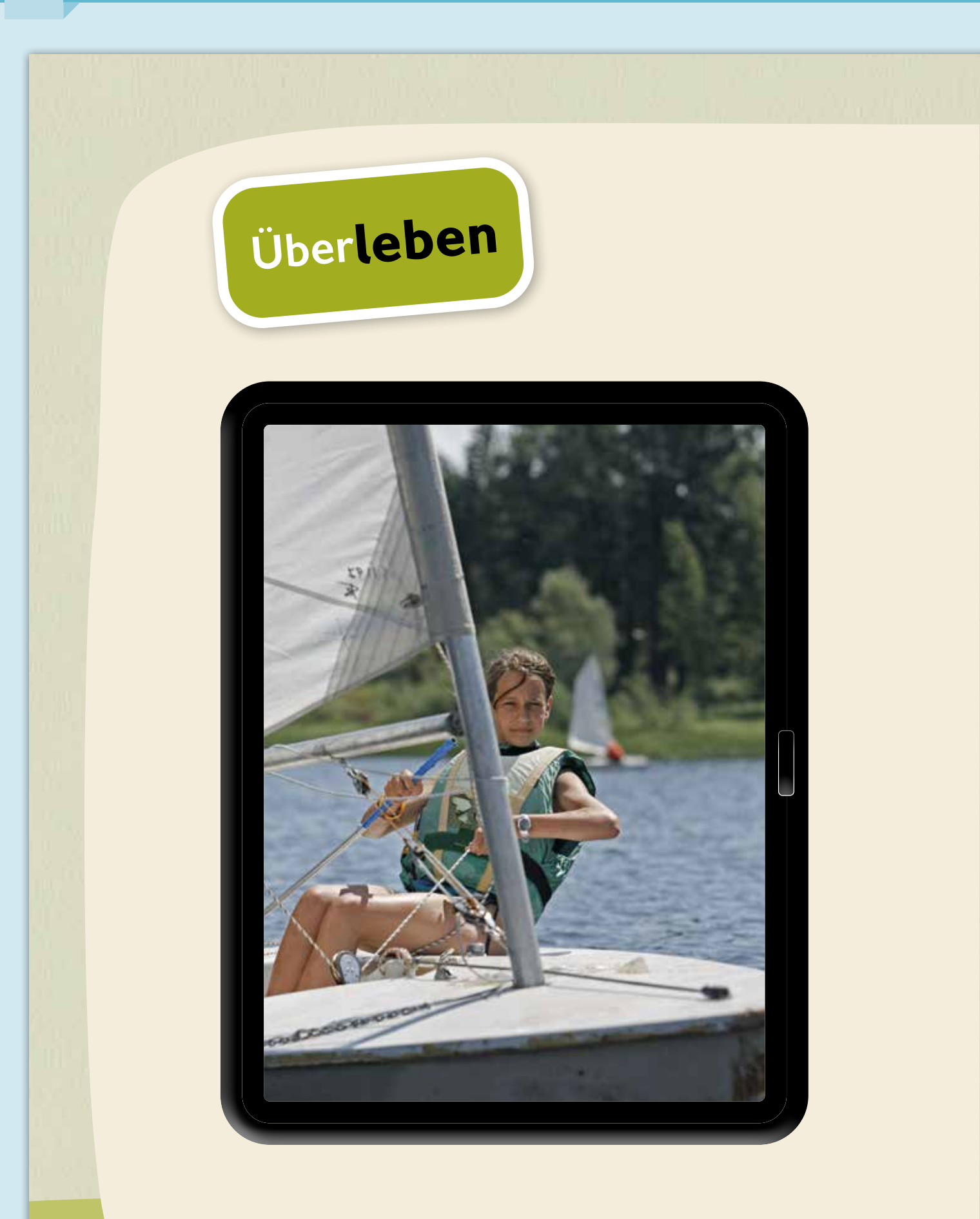

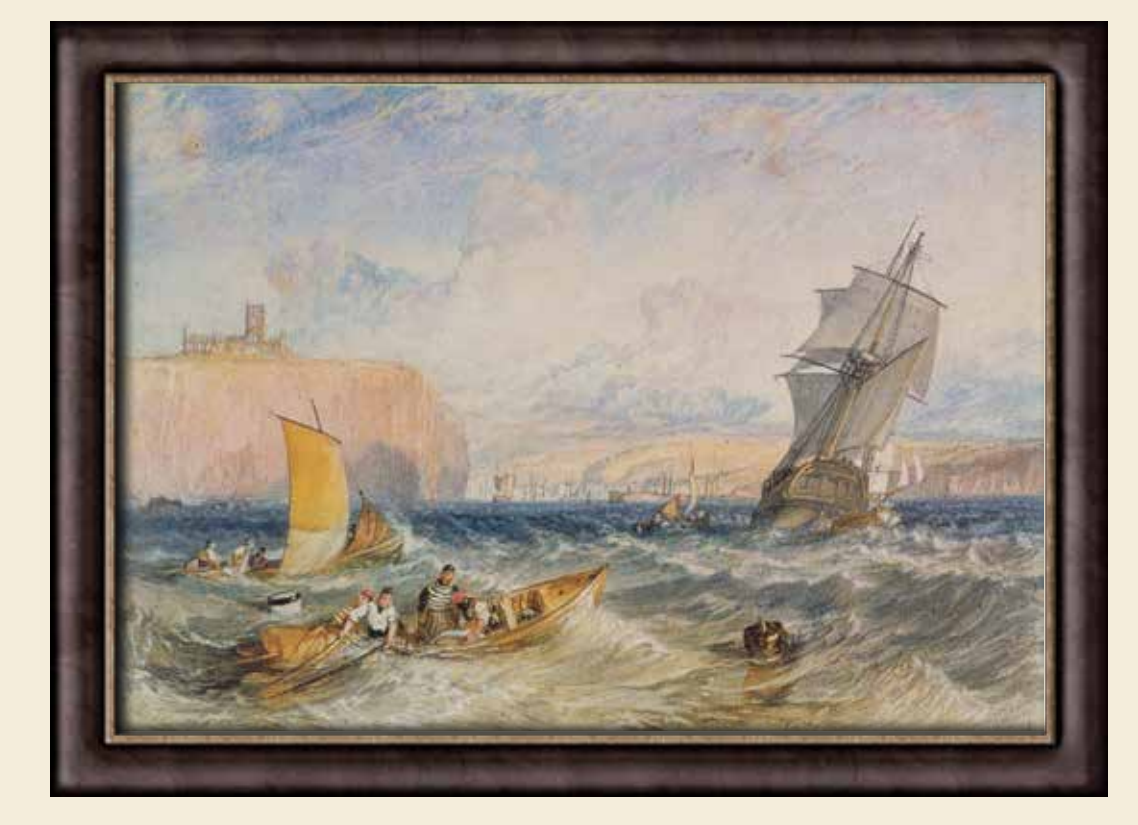

- Beschreibe: Wie fühlen sich die Menschen auf den Bildern? **1**
- Erkläre: Welche Wünsche könnten **2** die Menschen haben?
- Erläutere: Wie nehmen die Menschen **3** das Meer wahr?

## **Natürlich erstaunlich – erstaunlich natürlich**

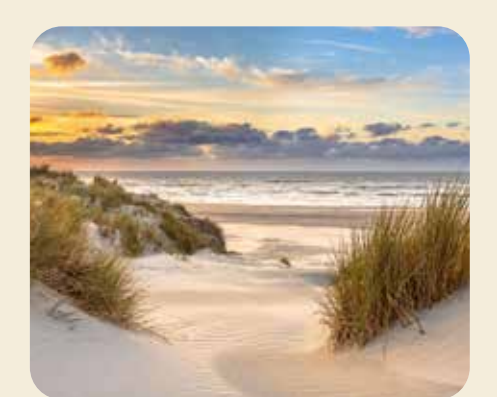

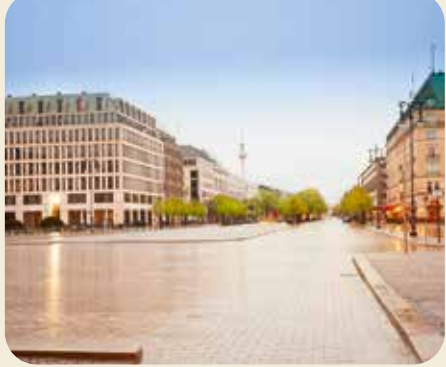

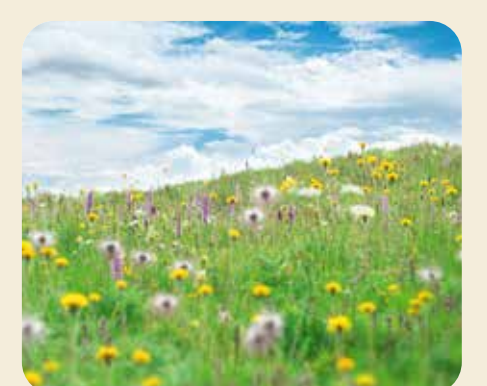

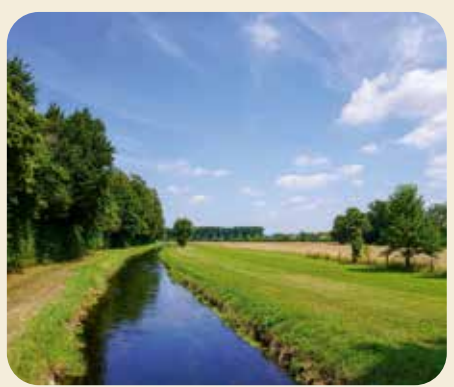

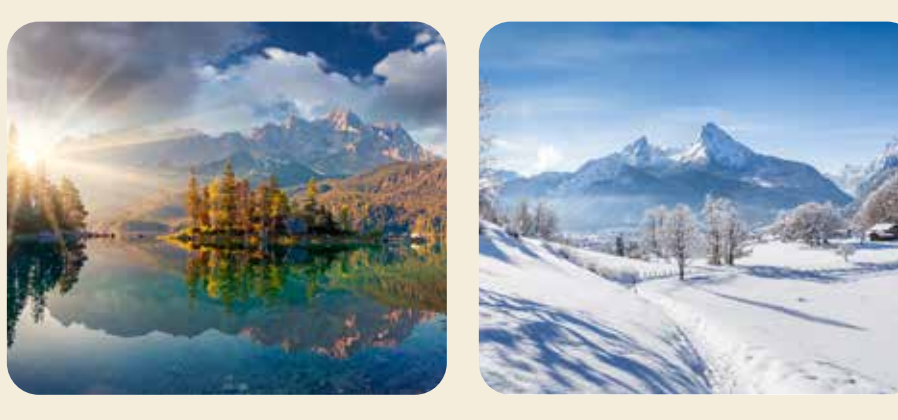

Suche dir einen Ort aus, an den du gern reisen würdest. Begründe deine Wahl. **1**

Stelle dir Geräusche, Gerüche, Farben und Gefühle an diesem Ort vor. Erkläre: Was gefällt dir dort?  $\Rightarrow$  4 **2**

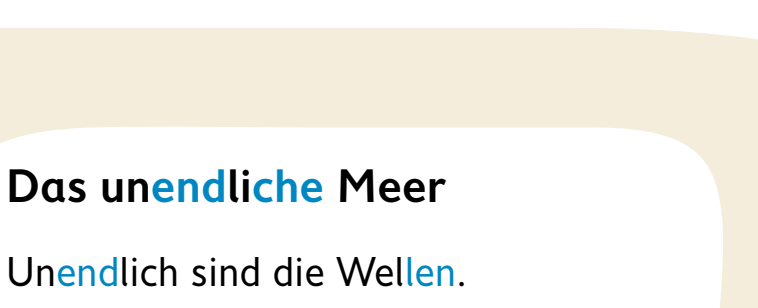

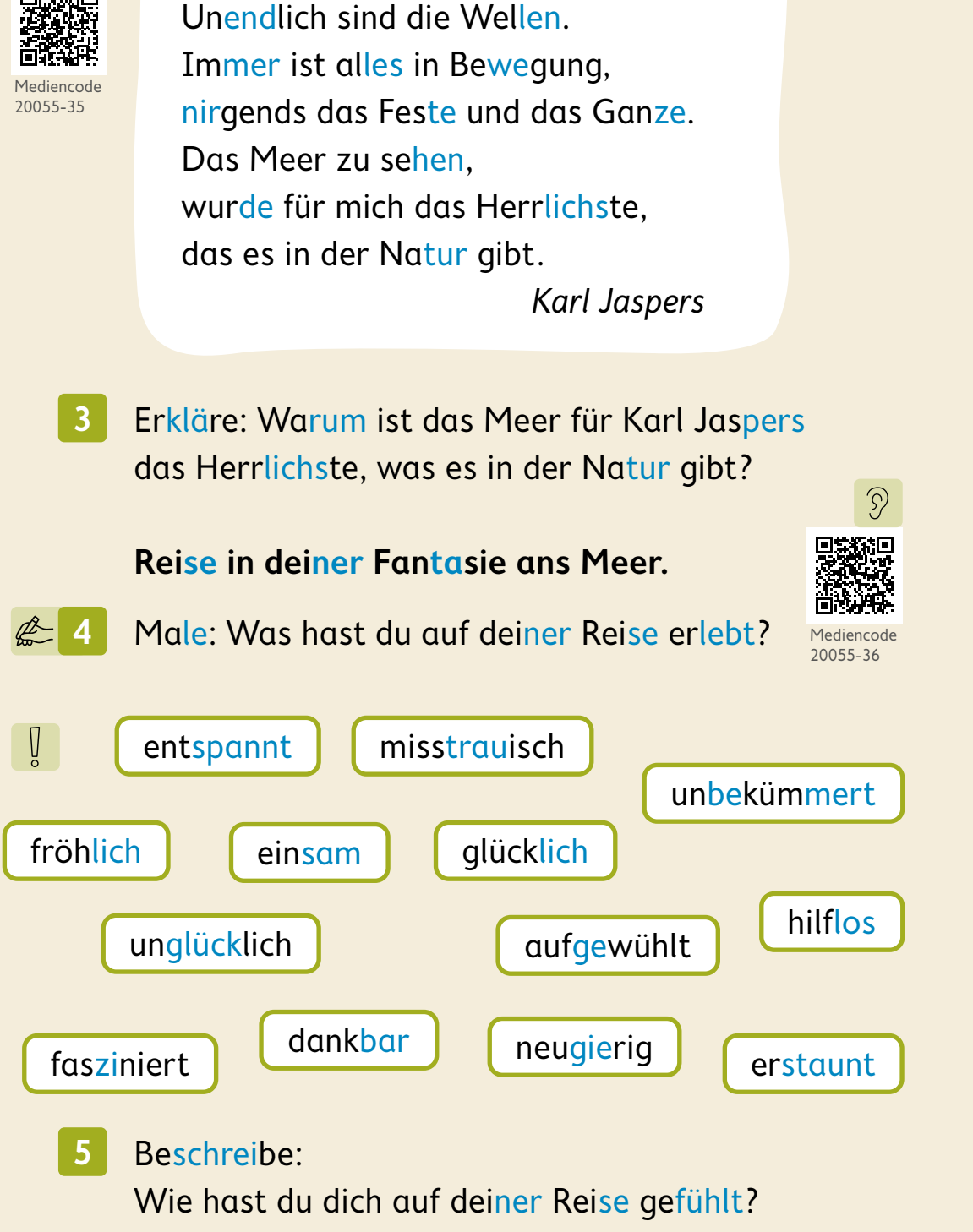

 $\mathcal{D}$ 

## **Ist Müll auch natürlich?**

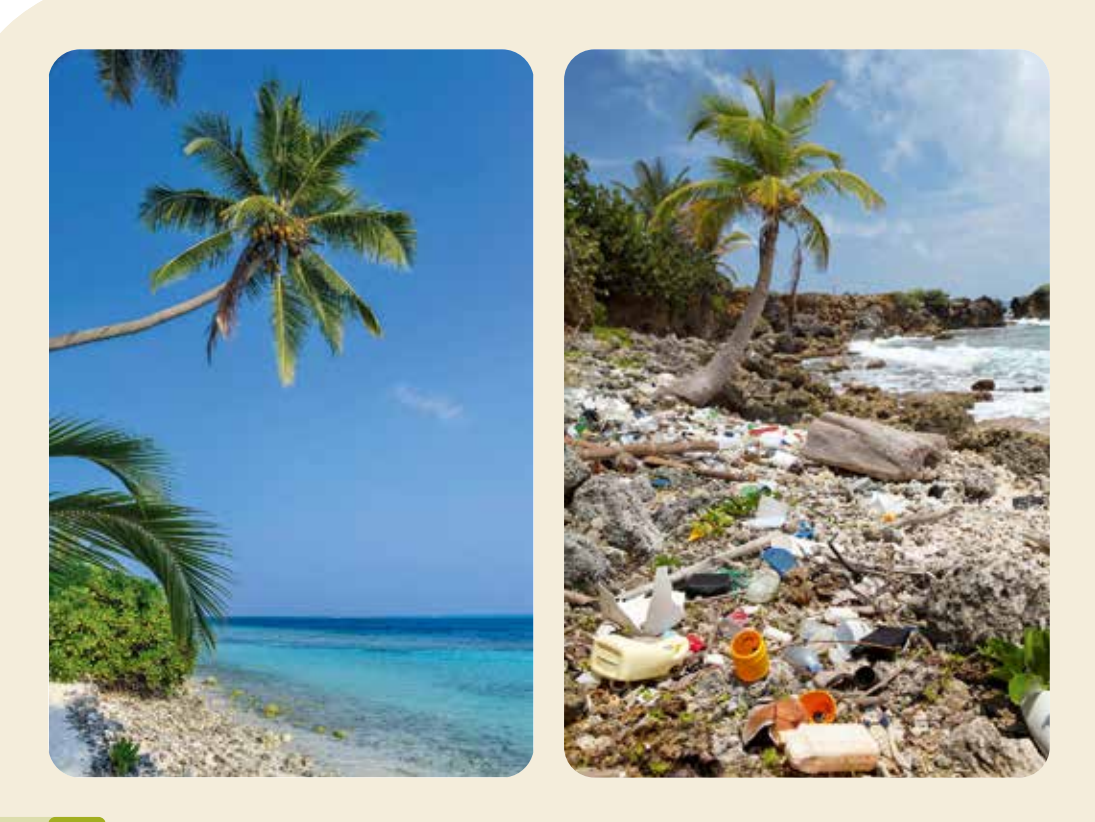

- Sammelt Bilder von Orten in der Natur und zeigt sie euch gegenseitig: Was ist für euch das Herrlichste in der Natur? **象1** 
	- Erzähle: Was würden Fische und Vögel zum Müll im Meer sagen?  $\stackrel{\frown}{\Box}$  3 **2**

#### Überlegt: **3**

Wie kommt der Plastikmüll in die Natur?

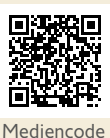

20055-37

Gestaltet Müll-Plakate: Was gehört in welche Mülltonne? **兔** 4

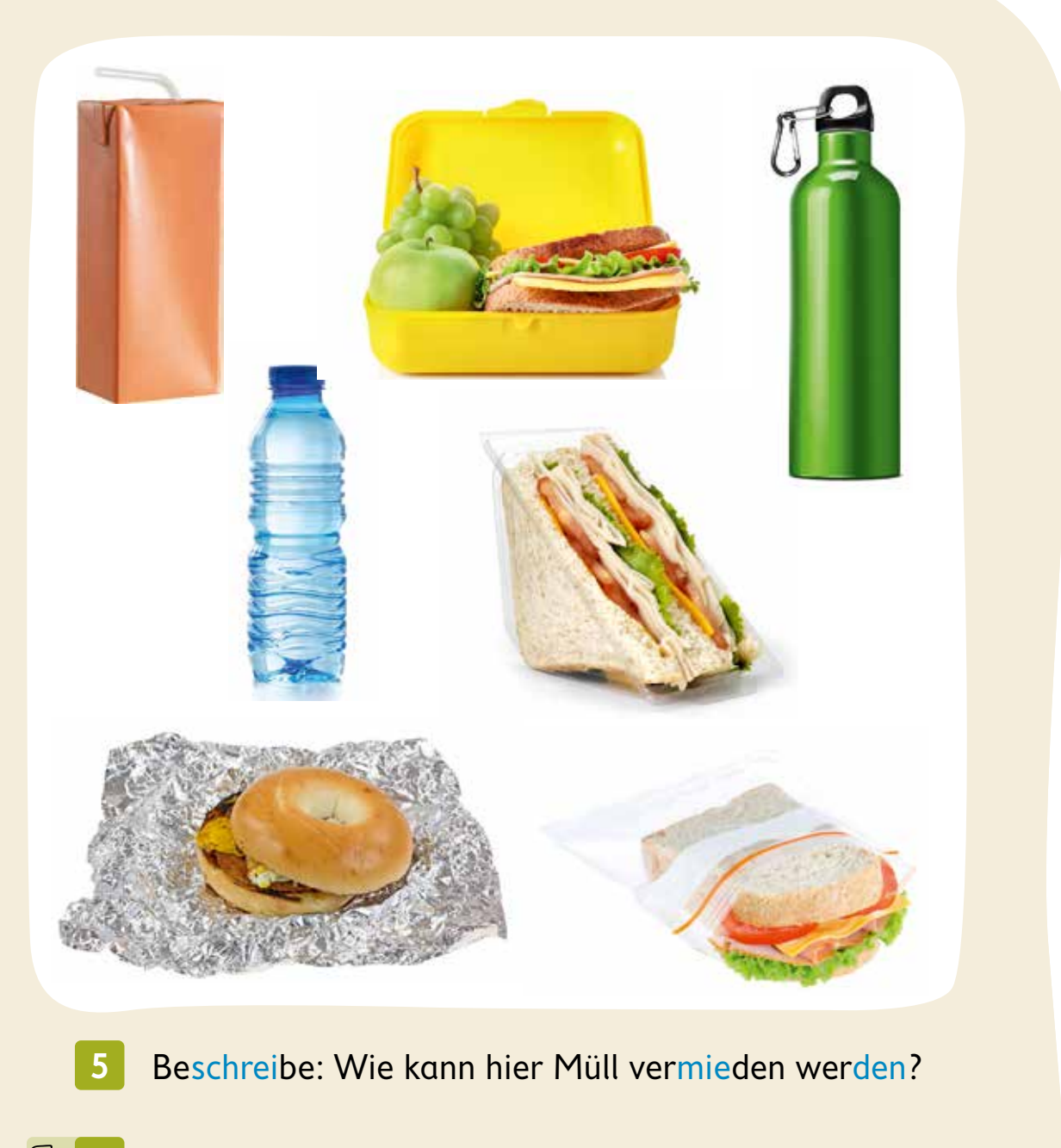

- Sammelt Ideen: Wie kannst du in der Schule noch Müll vermeiden? **6**
- **一个**
- Stellt euch einer Herausforderung: Schafft es eure Klasse, ohne Verpackungsmüll zu frühstücken?

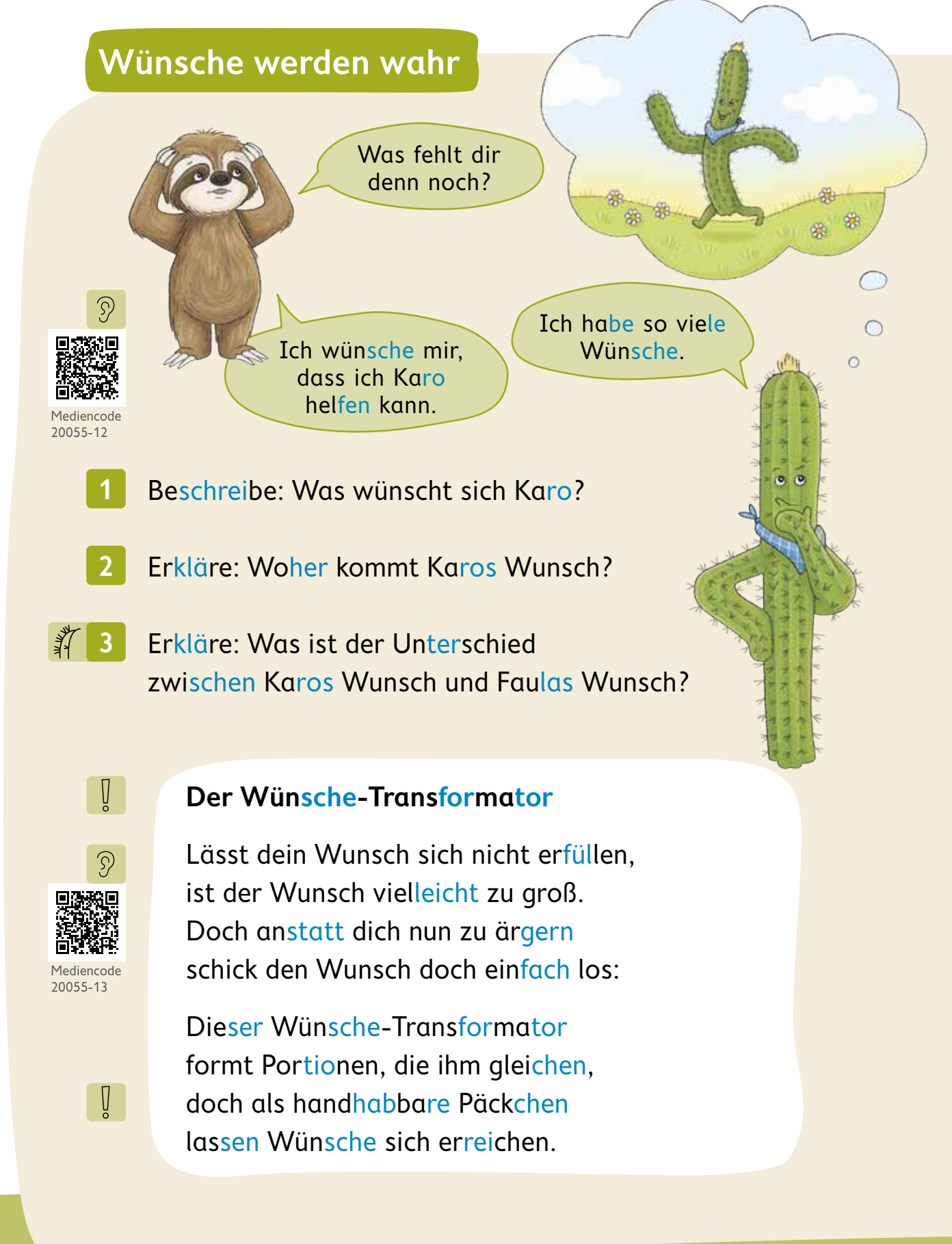

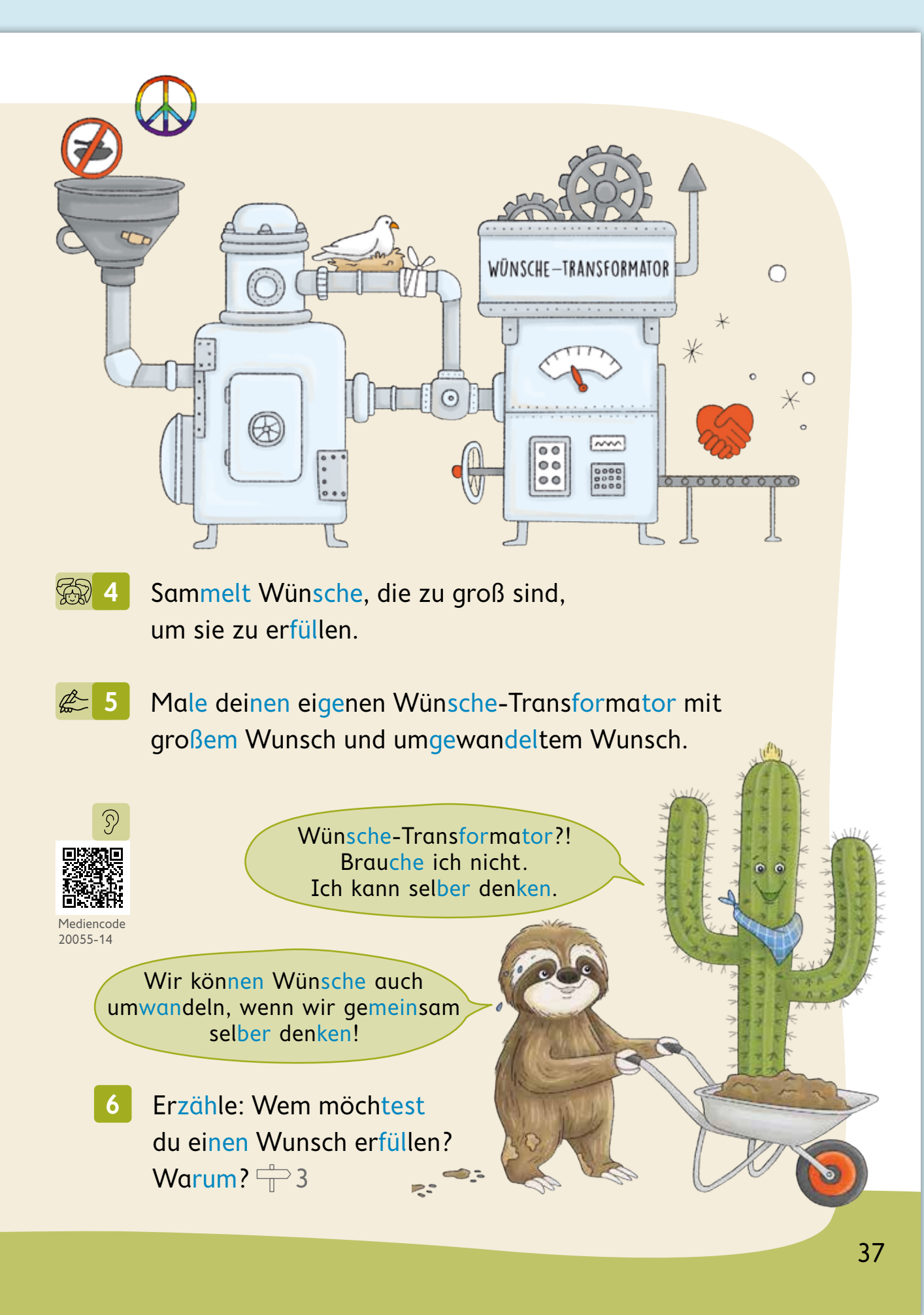

## **Technik nutzen**

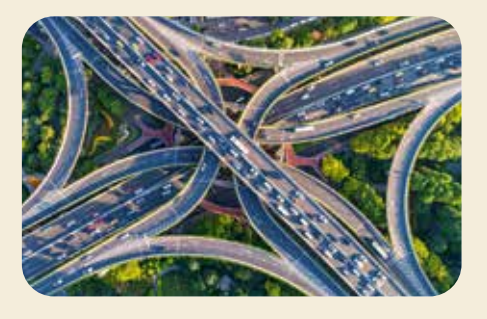

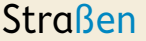

Straßen Staudämme

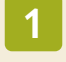

Erklärt: Welche Probleme haben die Menschen hier mit Technik gelöst?

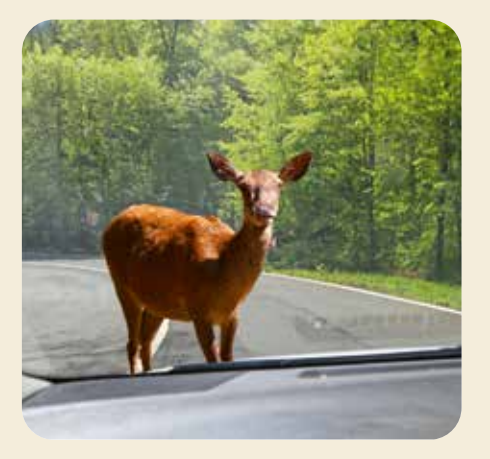

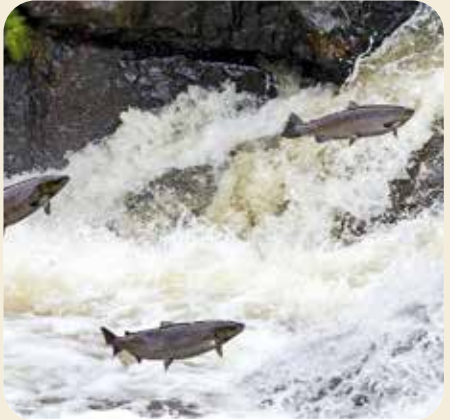

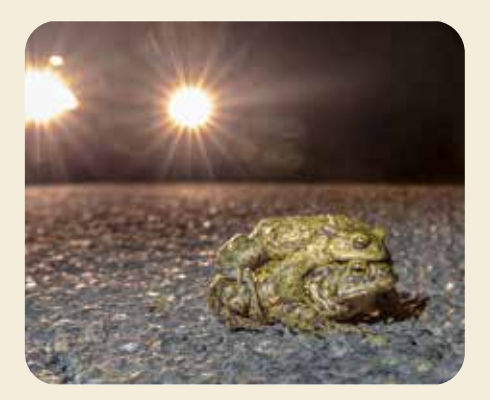

Wanderfische wie der Lachs suchen für jeden Abschnitt ihres Lebens die passende Umgebung. Sie müssen den Fluss hinauf schwimmen, um Eier abzulegen.

**2**

Nennt Probleme, die durch Technik neu entstanden sind.

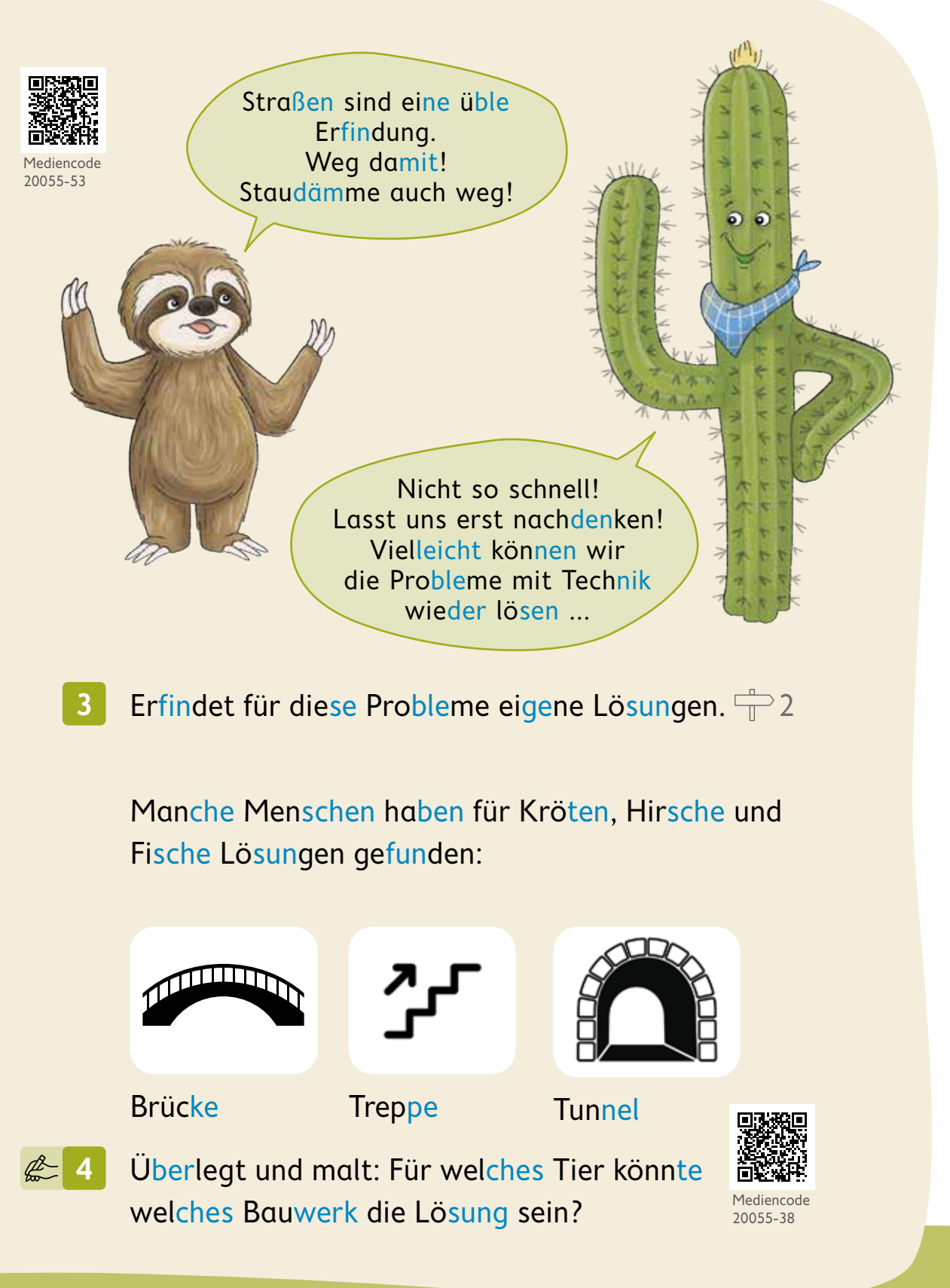

## **Mit Tieren leben**

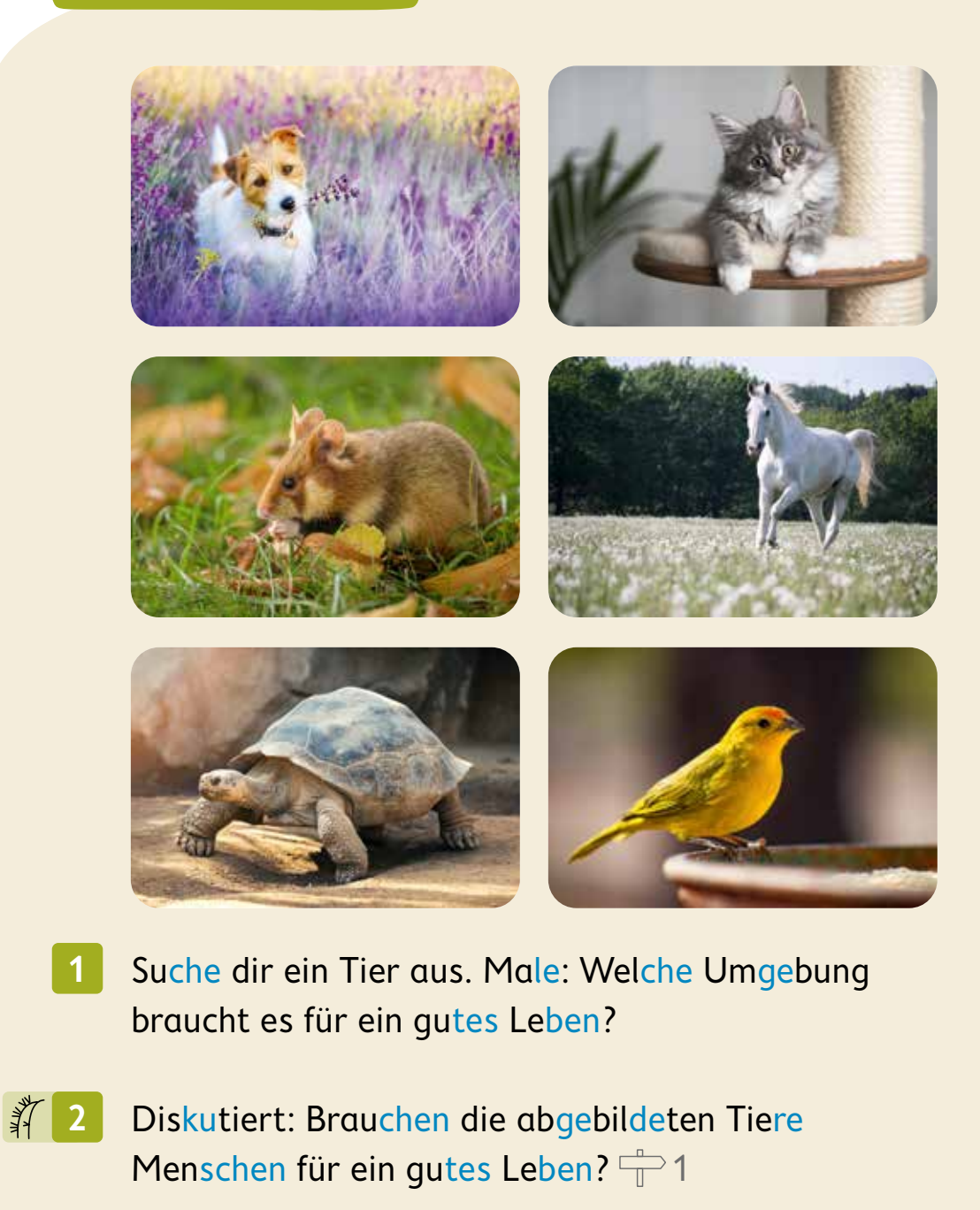

Erzähle: Hast du auch ein Haustier? **3** Wie wohnt es? Was tust du für dein Haustier? Was tut dein Haustier für dich?

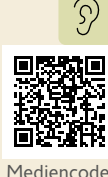

#### Mediencode 20055-39

 $\sqrt{\frac{1}{2}}$ 

### **Die kleine Robbe Paro**

Paro ist ein Tierroboter. Er sieht aus wie das Baby einer Robbe. Paro ist 60 Zentimeter groß, fast drei Kilo schwer und flauschig weich. Paro reagiert auf Berührungen, Bewegungen, Stimmen und Geräusche. Er ist stubenrein. Er beißt nicht. Er löst keine Allergien aus. Paro ist jederzeit einsatzbereit und hat immer Lust, mit dir zu spielen. Er braucht kein Futter, nur Strom.

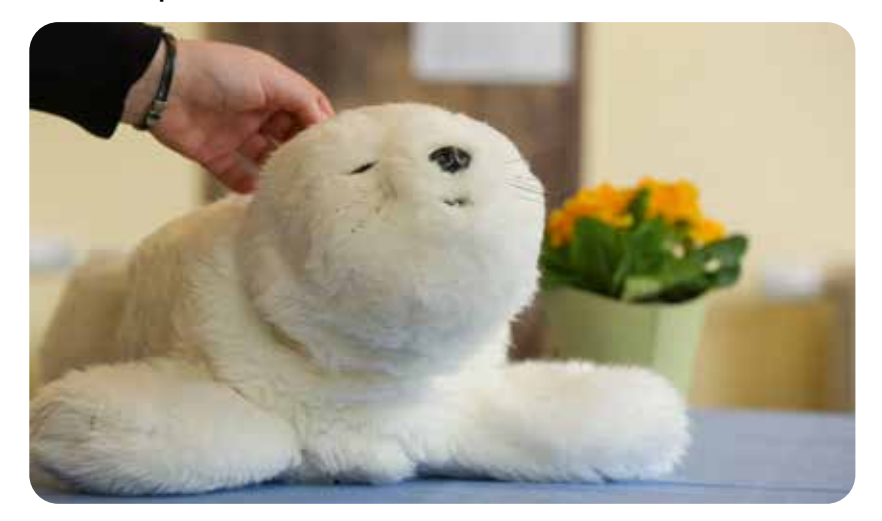

#### Erkläre: Was ist Paro? **4**

- Überlege: Würdest du lieber Paro oder ein lebendiges Haustier haben? <sup>2</sup>3 **5**
- Diskutiert: Musst du für Paro auch so gut sorgen wie für ein lebendiges Tier?  $\stackrel{\leftarrow}{\mathbb{T}}$  2 **第6**

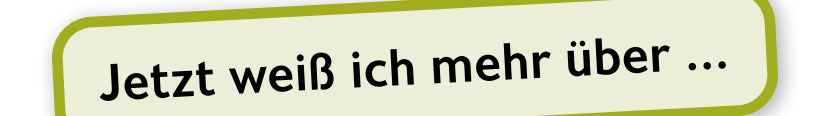

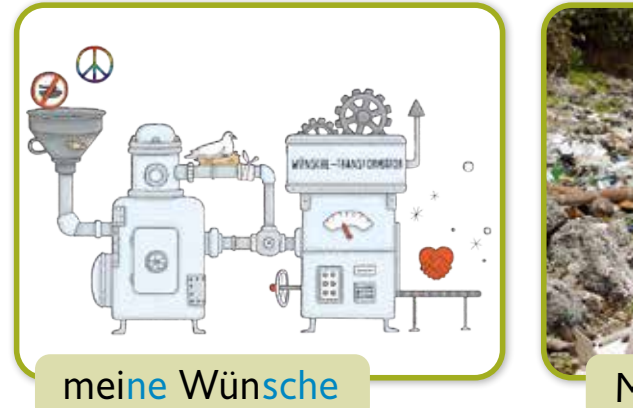

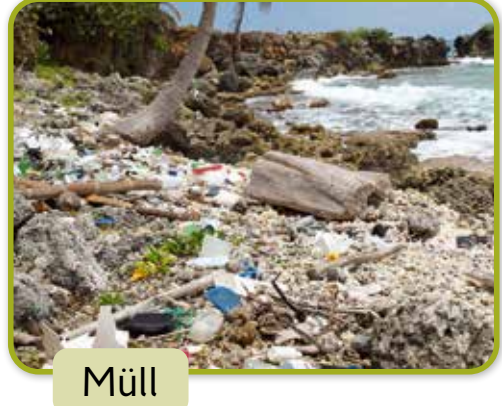

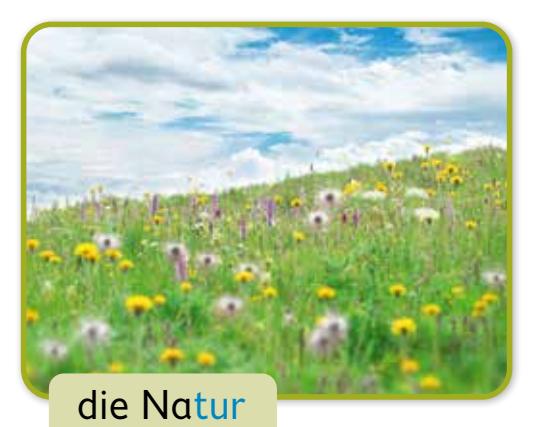

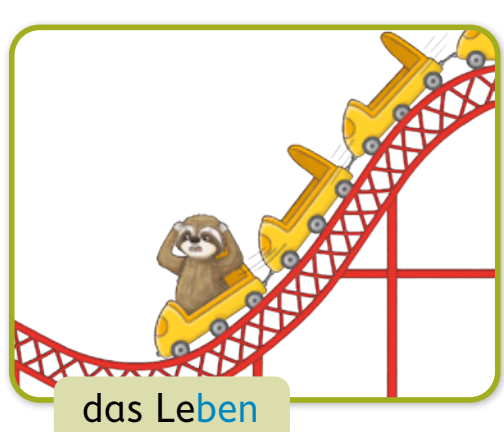

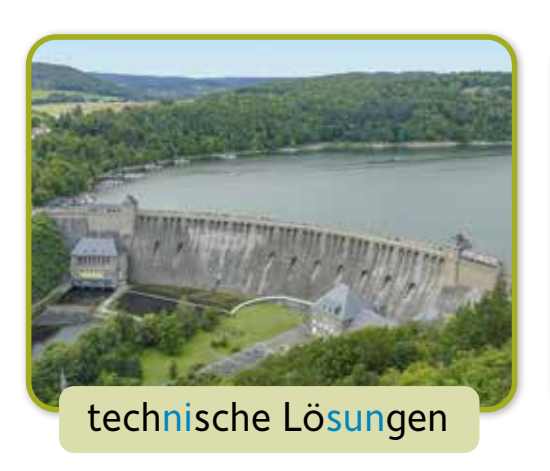

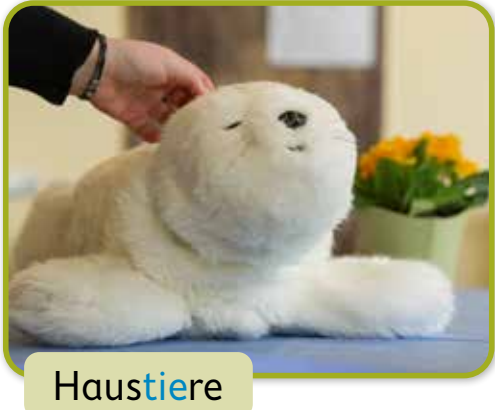

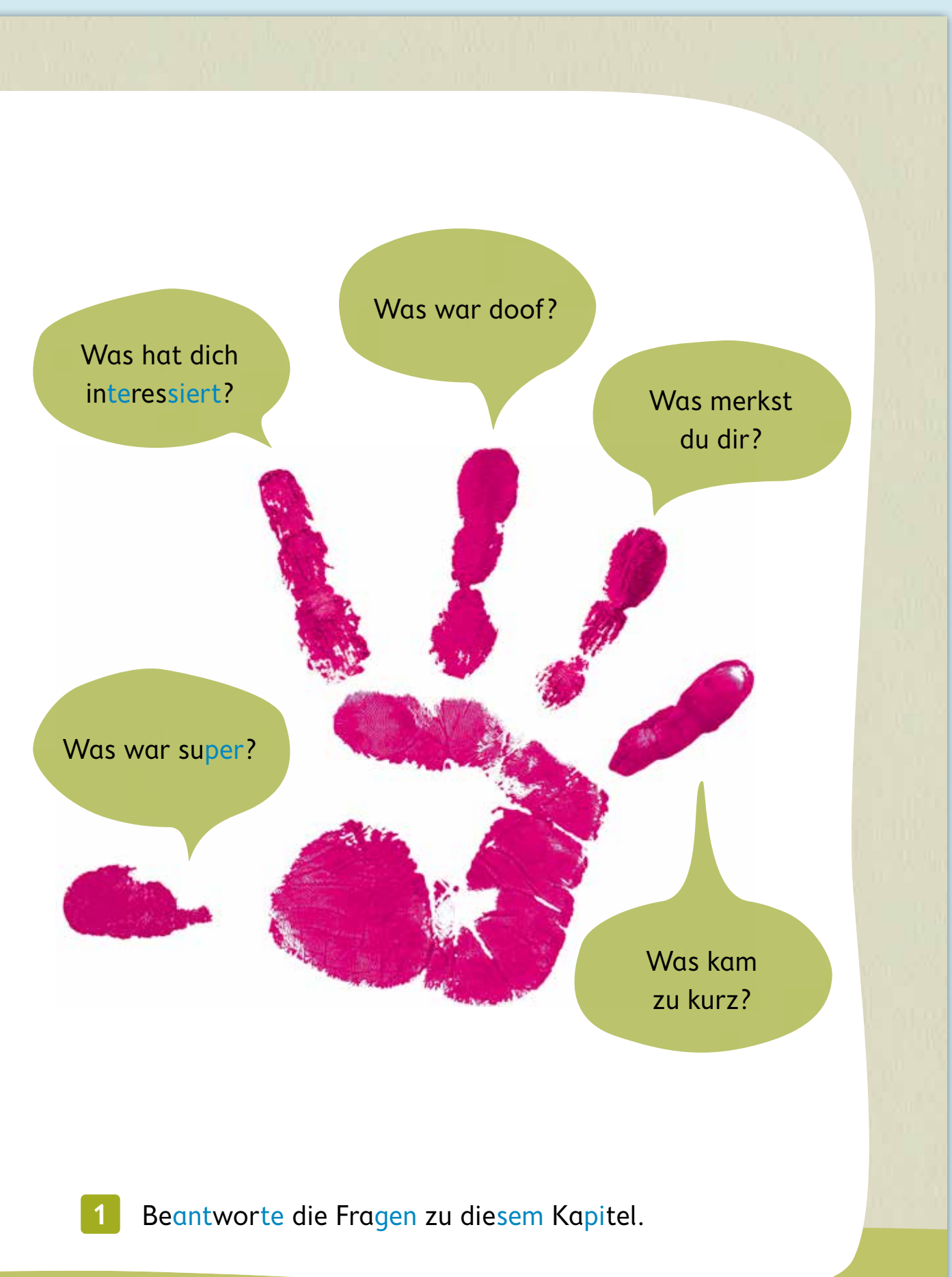

## **Sichtweisen auf die Welt**

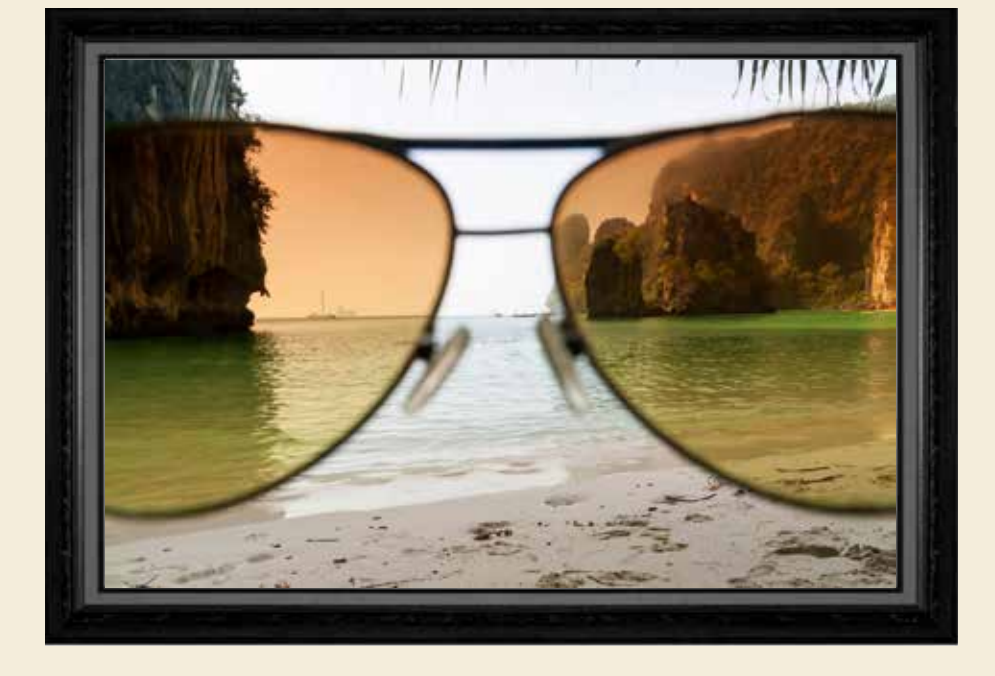

**1**

Beschreibt: Wie verändert sich der Blick durch verschiedene Brillen?

第2

Setze in Gedanken eine dieser Fantasiebrillen auf:

Brille der Wut  $\int$  Brille der Liebe

Brille des Glücks

Beschreibe: Wie siehst du dann die Welt? <sup>--</sup> 4

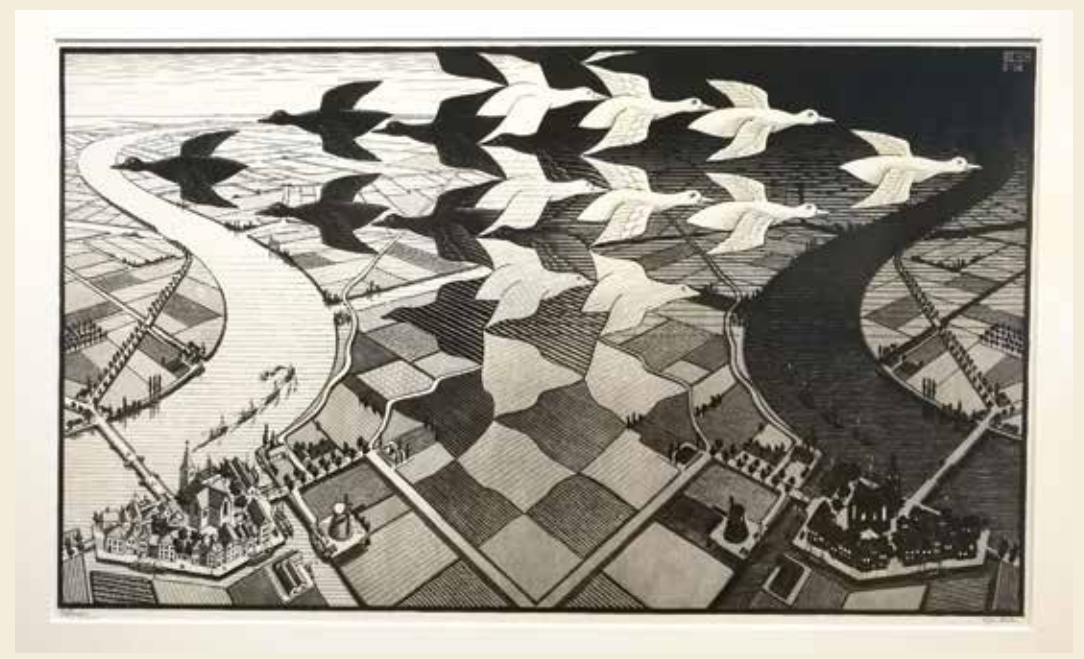

**3**

Zähle: Wie viele Vögel siehst du? +3

Vergleiche: Bei welchem Bild geht es darum, wie du sehen musst? Bei welchem, wie du sehen willst? **\*** 4

## **Alltag und Festtag**

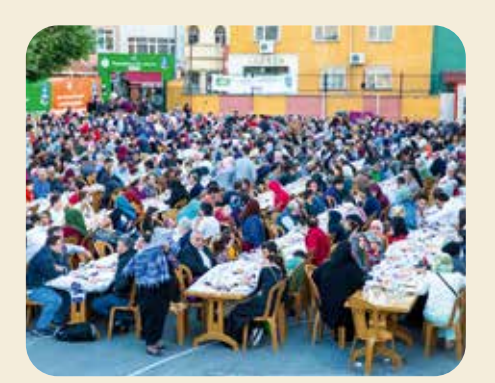

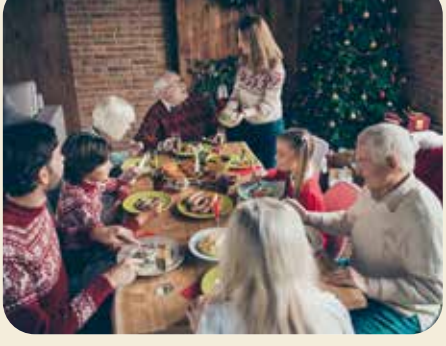

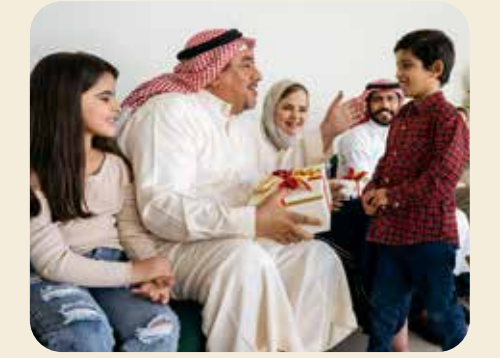

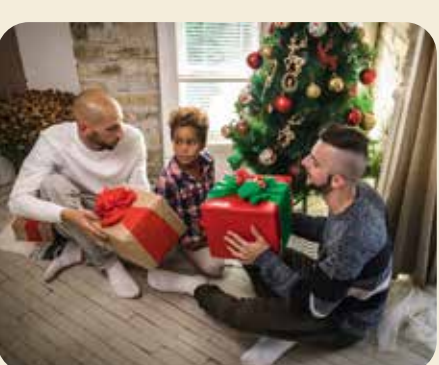

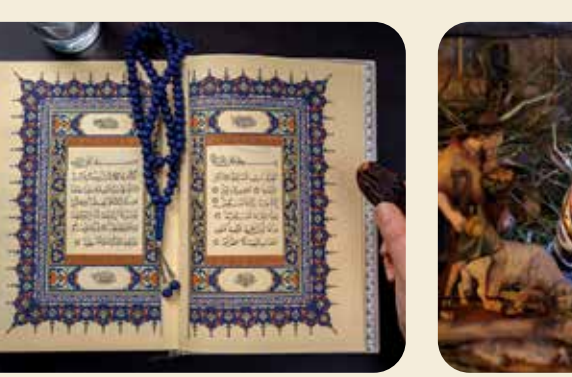

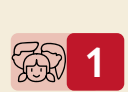

Beschreibt: Was seht ihr auf den Bildern? Zu welchen beiden Festen könnten diese Bilder gehören?

Erzähle: Feierst du eines dieser Feste? **2** Wie feierst du es? <sup>-</sup> 3

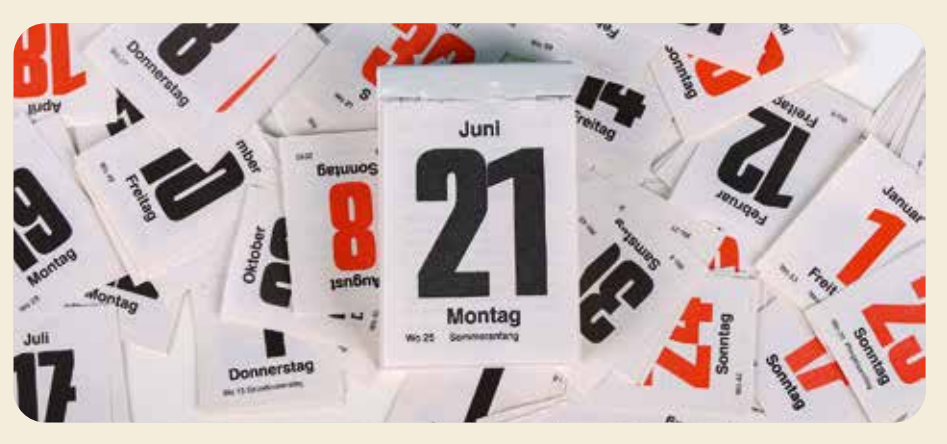

Im Jahr gibt es viele verschiedene Feiertage.

- Sammelt: Welche Feste kennt ihr? **3** 
	- Was wird gefeiert?
	- Wann ist das Fest?
	- Erkläre: Welches Fest findest du besonders wichtig? **4** 3

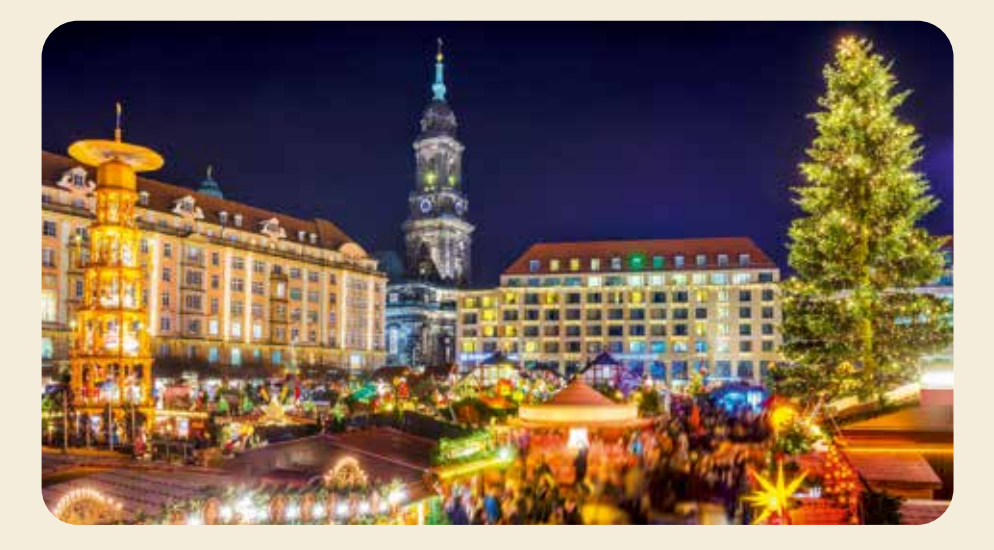

**5**

Erkläre: Was gehört zur Weihnachtszeit? Was gehört zum Alltag?

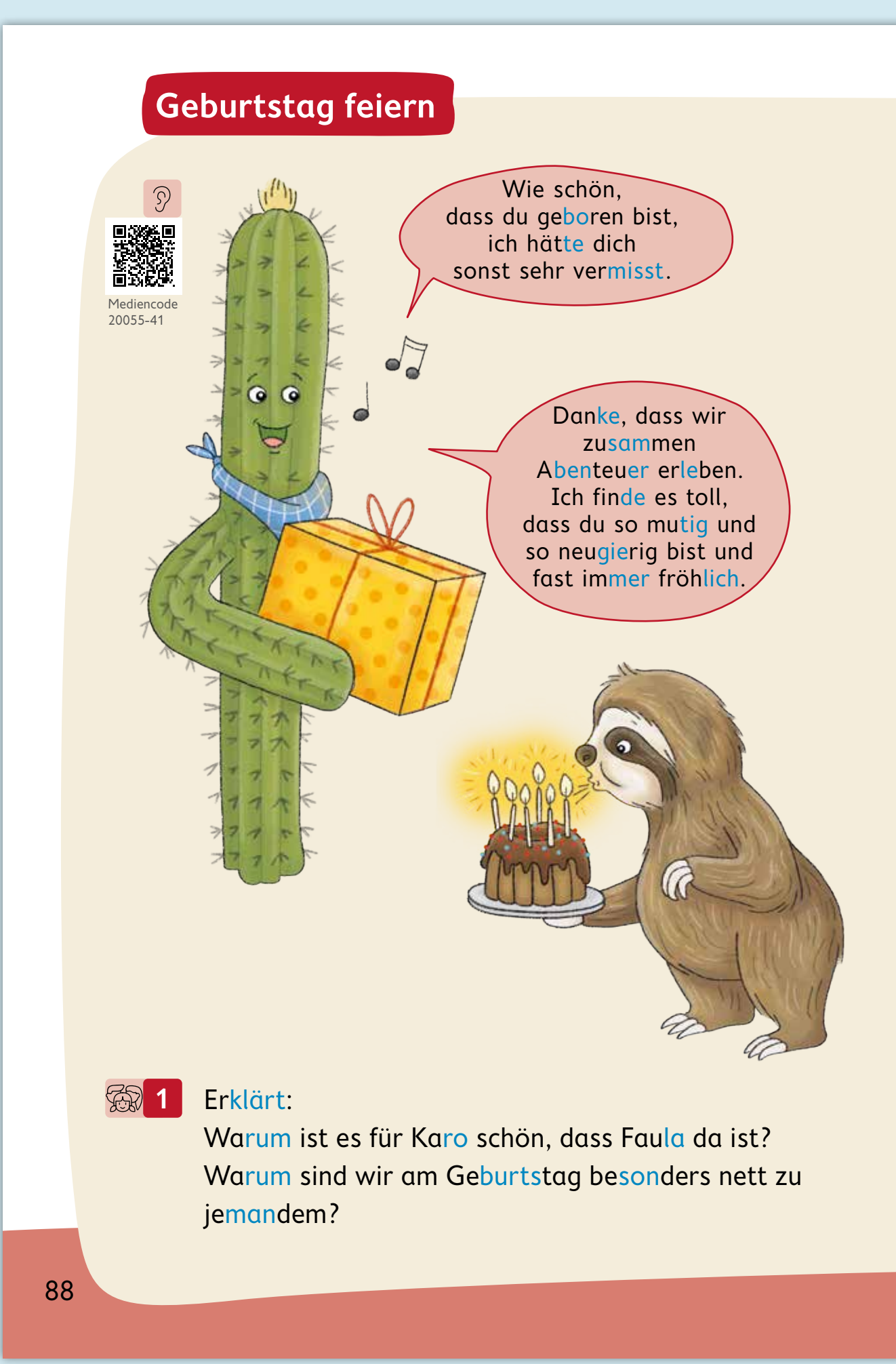

Eine warme Dusche ist etwas Angenehmes. Auch über gute Wünsche freuen wir uns.

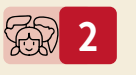

Spielt "Warme Dusche": Sagt einem Kind, was ihr an ihm toll findet und was ihr dem Kind wünscht.

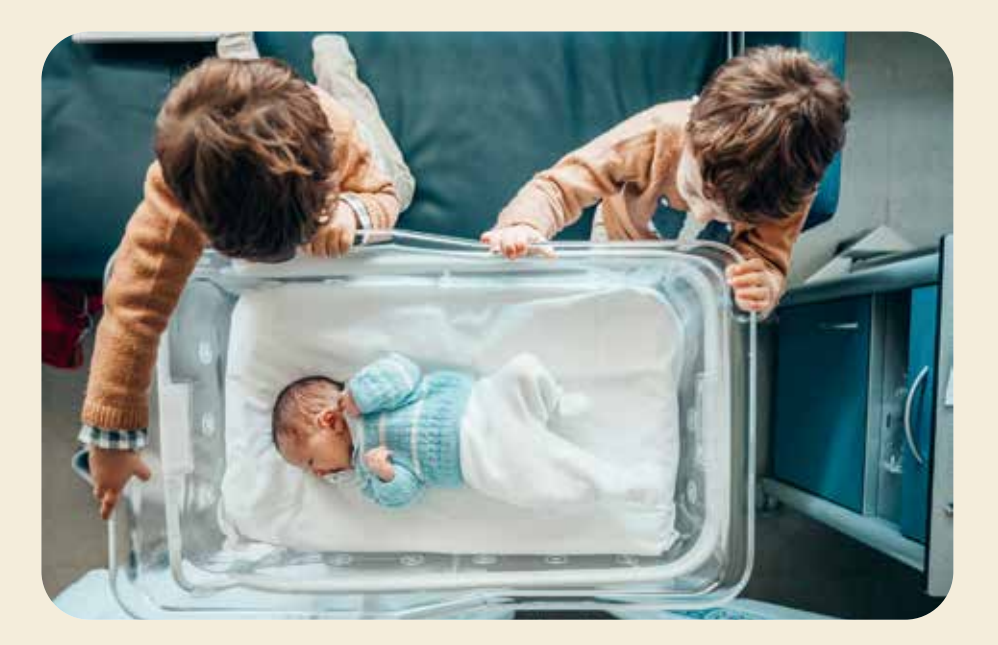

- Dieses Baby hat seinen nullten Geburtstag. Beschreibe: Was denken und fühlen seine Eltern? Was denken und fühlen seine Geschwister? **3**
- Erzähle: Wie feiert deine Familie deinen **4** Geburtstag?  $\frac{1}{2}$ 3
- Sucht euch ein Kind aus, das bald Geburtstag hat. Spielt: Wie plant seine Familie den Geburtstag? Verteilt dazu die Rollen. Auch das Geburtstagskind hilft mit.  $\stackrel{\circ}{\mathbb{T}}6$ **一个人的**

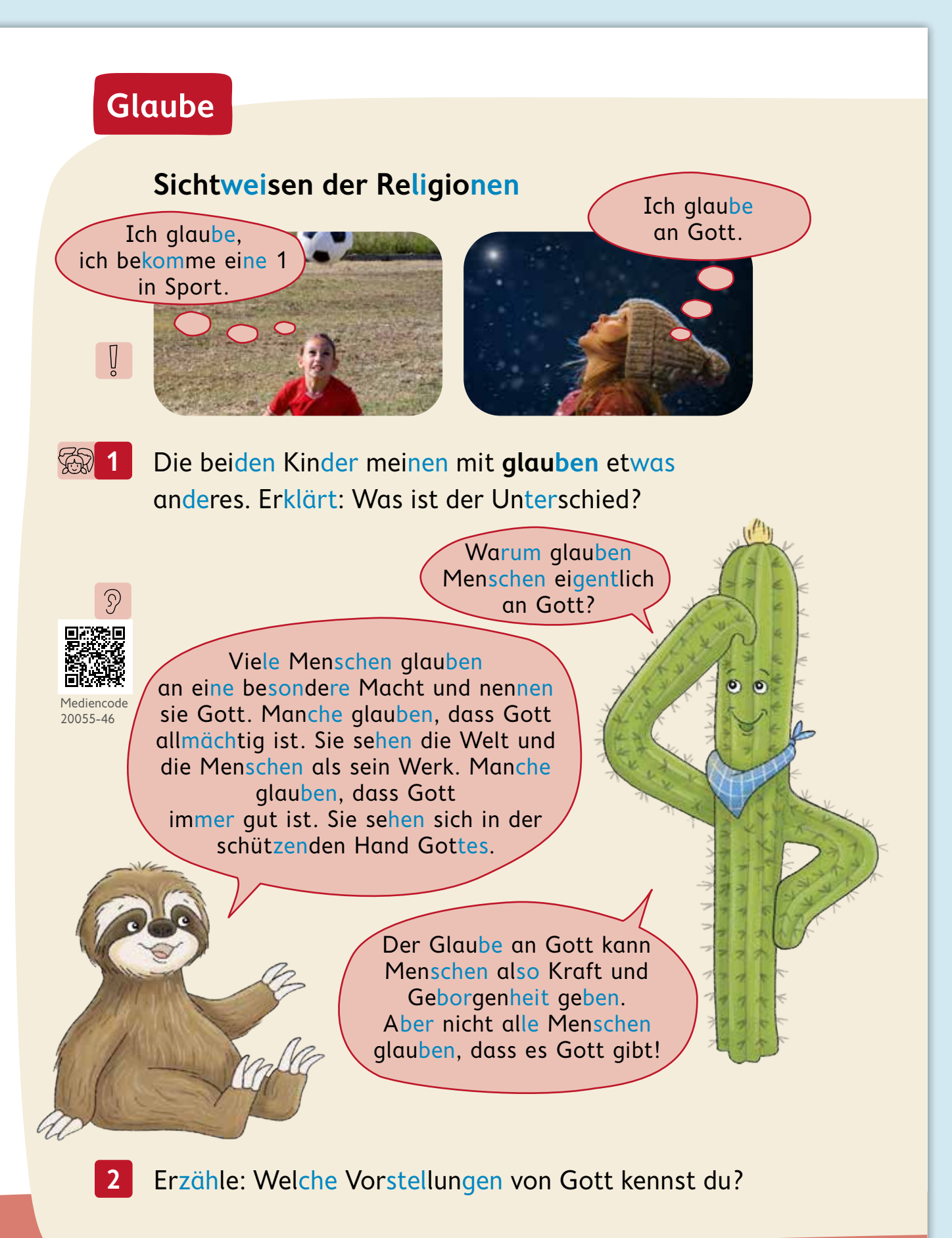

90

## **Zu religiösem Glauben gehört noch mehr**

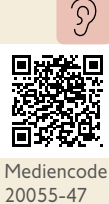

V

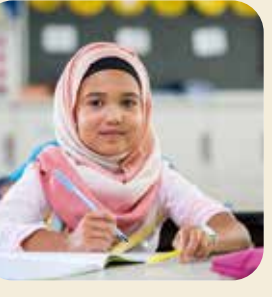

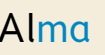

Alma Daniel Maria

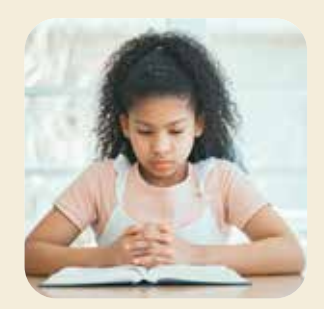

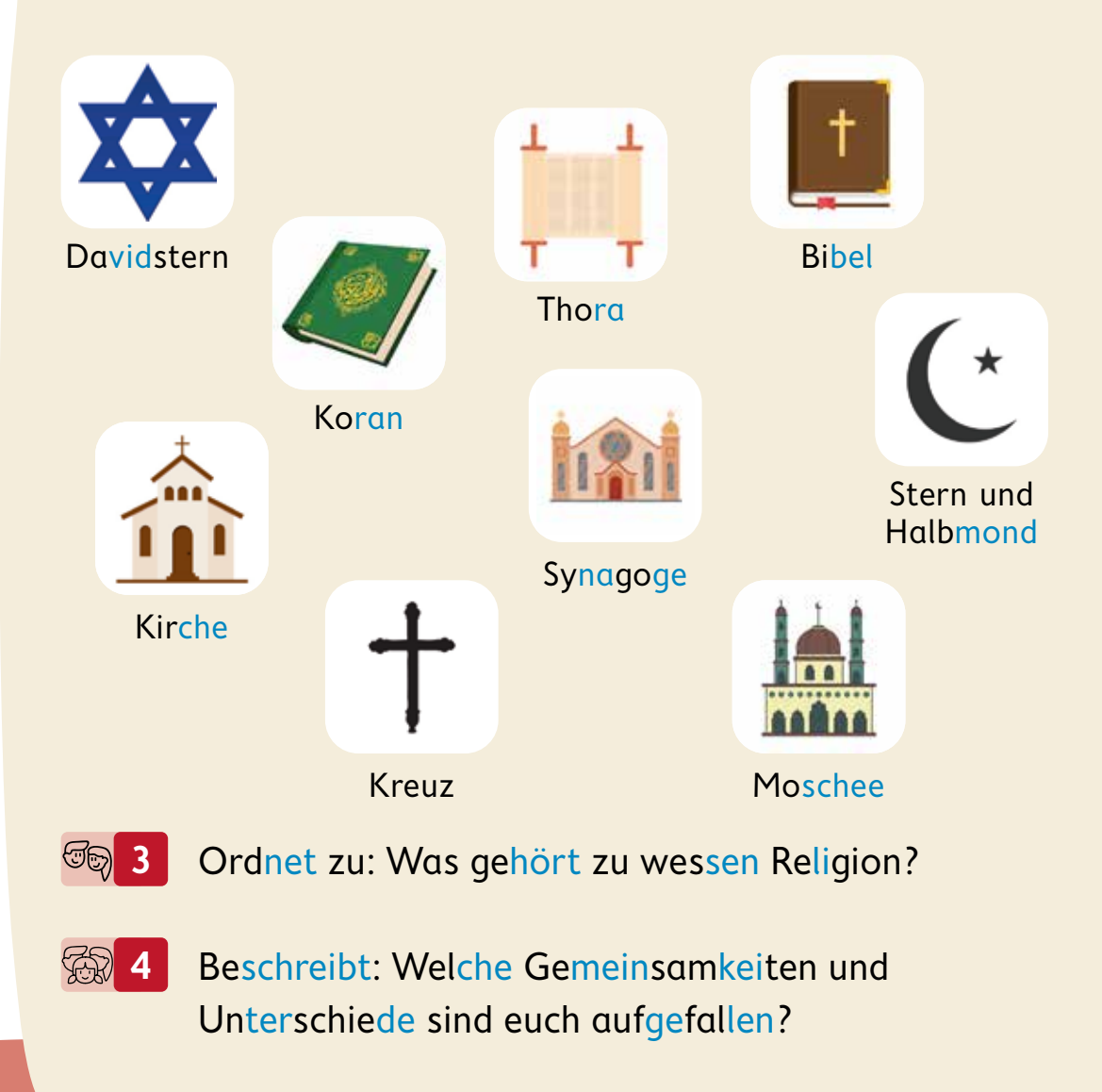

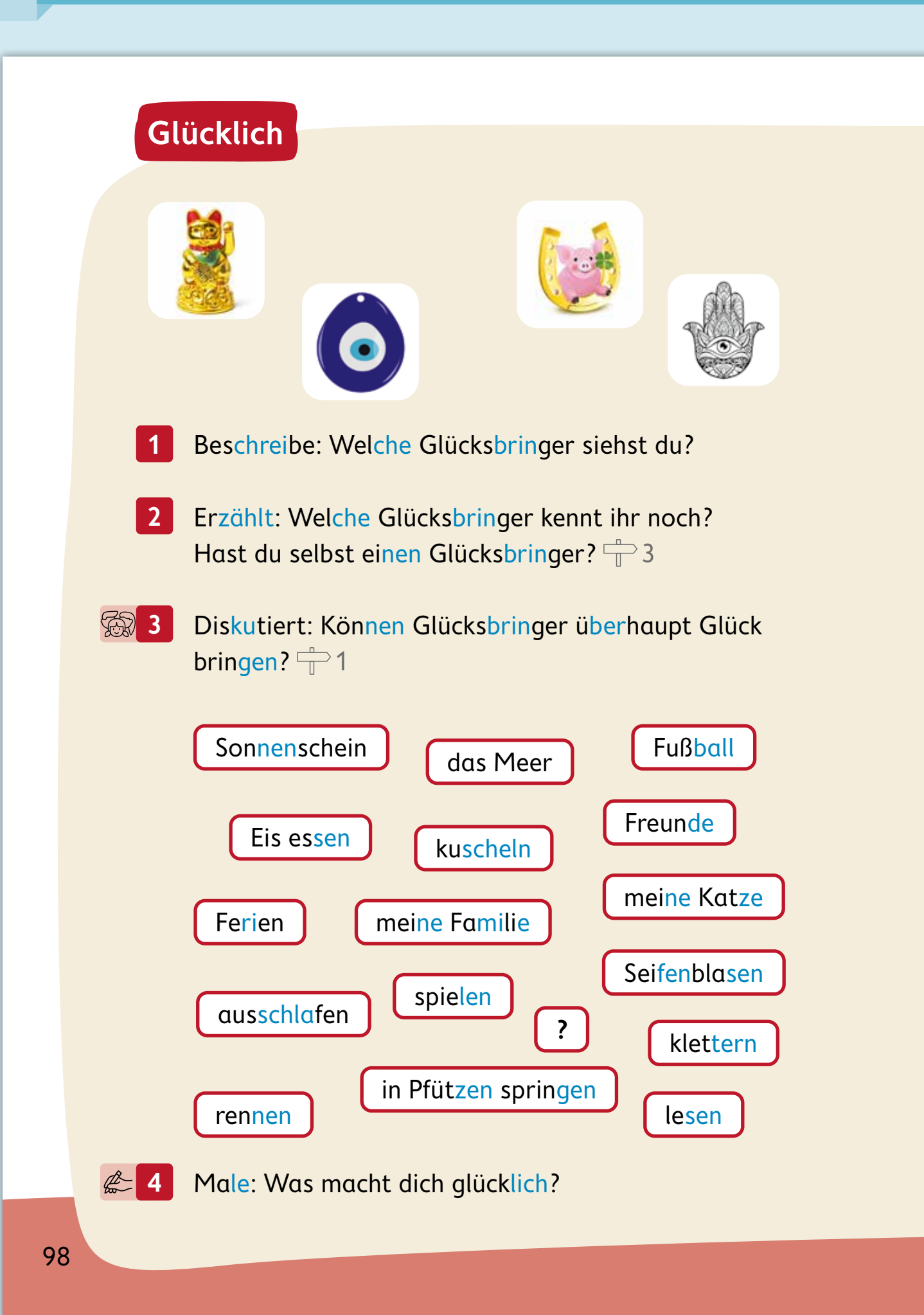

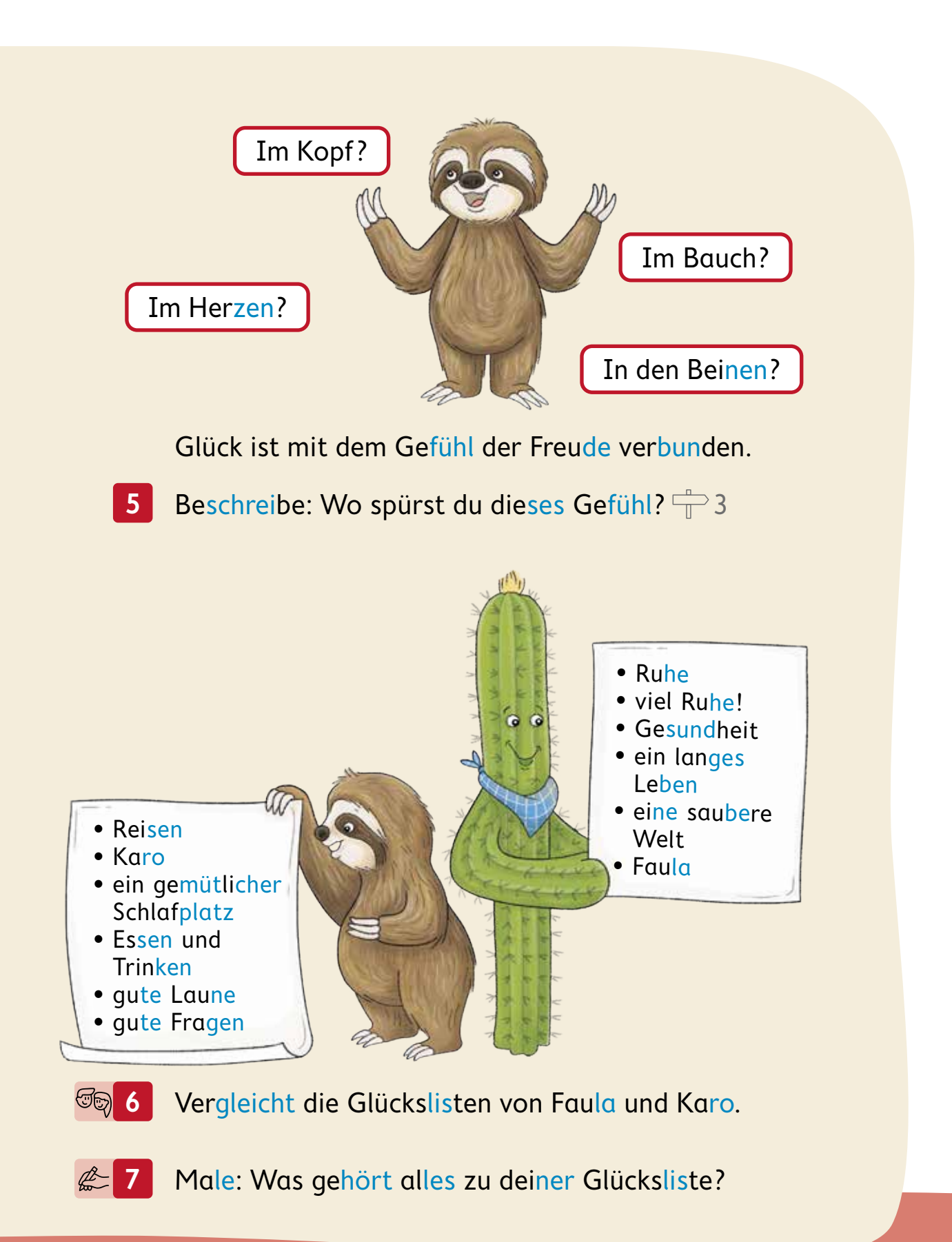

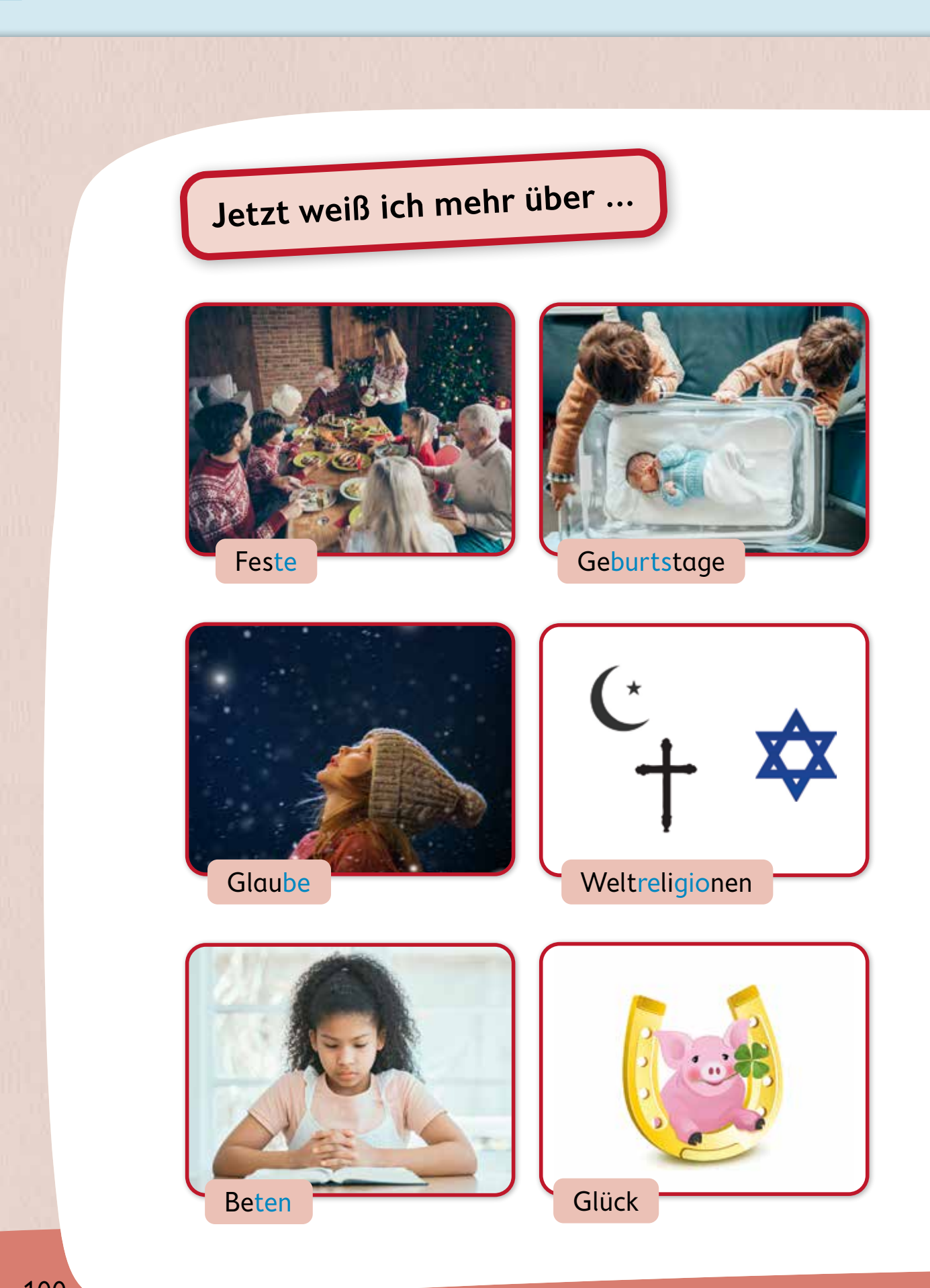

100

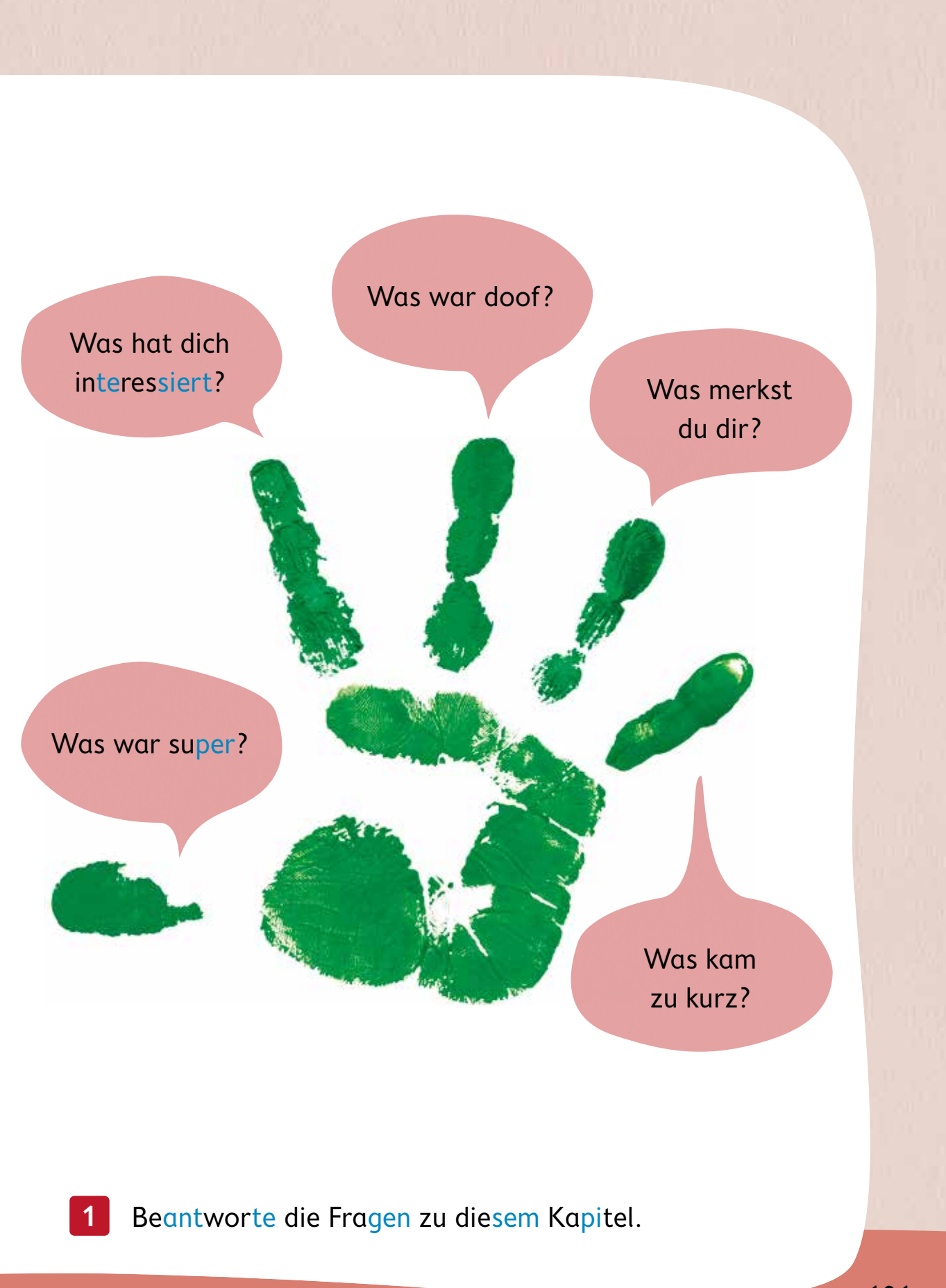

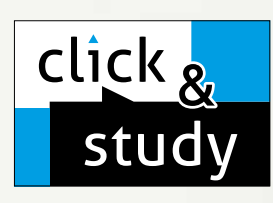

## click & study Digitale Ausgabe des Schülerbands

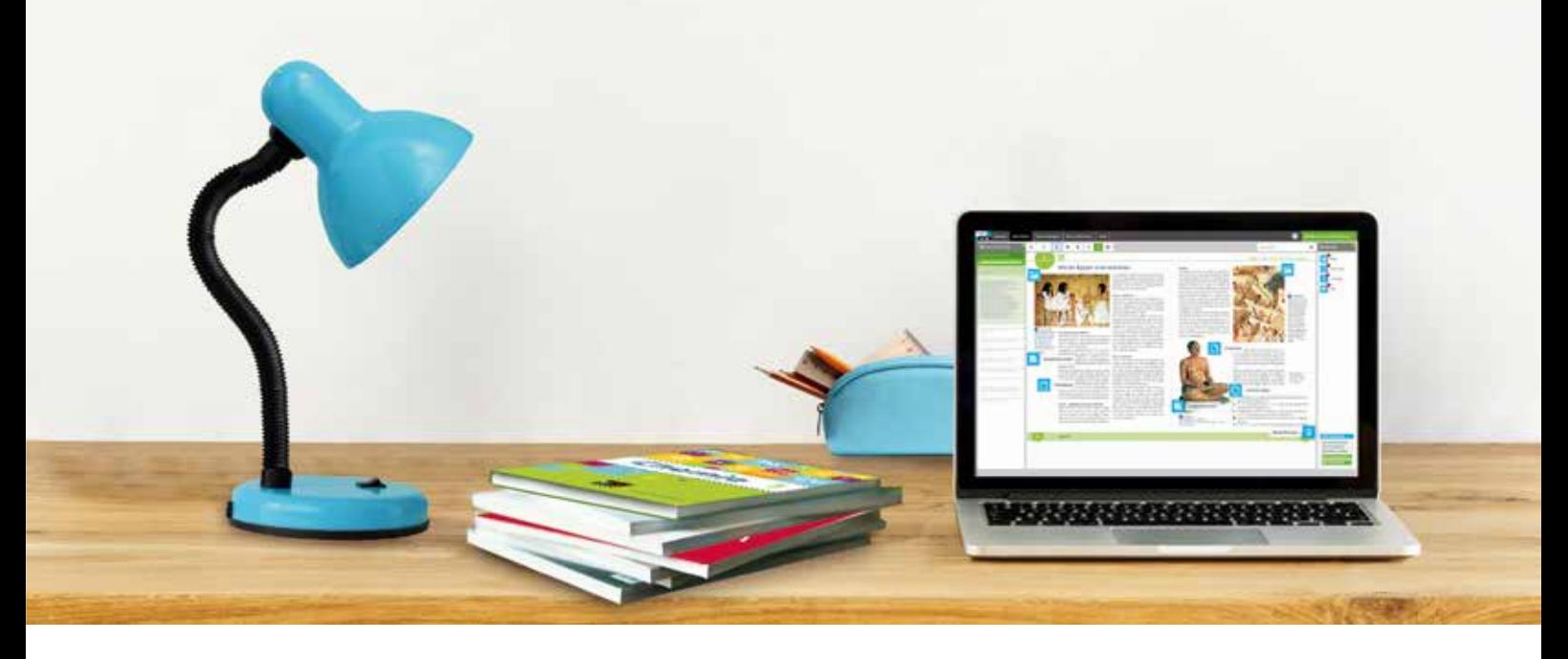

Mit der digitalen Ausgabe des Schülerbands click & study und dem digitalen Lehrermaterial click & teach wird die Unterrichtsgestaltung und Vorbereitung einfacher als je zuvor.

#### Einfach in der Navigation:

Im Mittelpunkt steht immer die digitale Ausgabe des Schülerbands, um die sich alle Zusatzmaterialien und Funktionen gruppieren. So finden sich alle Inhalte dort, wo sie benötigt werden.

#### Einfach in der Bedienung:

click & study und click & teach bieten eine Fülle an nützlichen Funktionen. Die Gestaltung und die Bedienelemente sind dennoch nicht überladen und bleiben selbsterklärend.

#### Einfach im Zugriff:

Mit einem Internetbrowser können Sie mit jedem Endgerät auf click & study und click & teach zugreifen. Alternativ nutzen Sie die kostenfreie App – so können Sie auch offline arbeiten. click & study kann zudem via www.bildungslogin.de verwendet werden.

#### Einfach für alle:

click & study und click & teach können miteinander verknüpft werden. So funktioniert der Unterricht bei Bedarf komplett digital – ideal für Tablet-Klassen und den digitalen Materialaustausch zwischen Lehrenden und Lernenden.

> Weitere Informationen, kostenfreie Demoversionen und Erklärvideos finden Sie auf www.click-and-study.de und www.click-and-teach.de

## click & teach Digitales Lehrermaterial

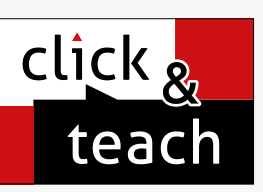

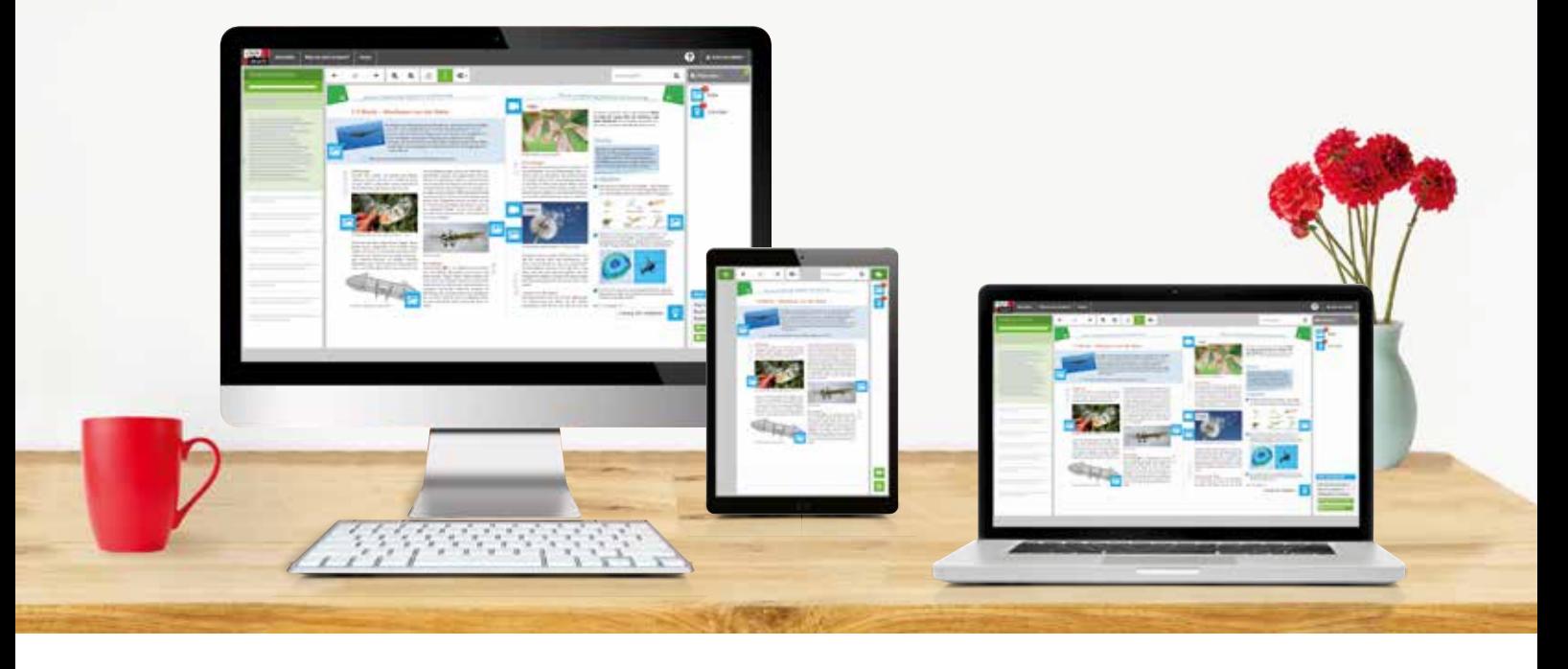

#### Das und vieles mehr bieten click & study und click & teach:

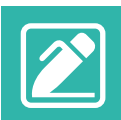

#### Digitale Arbeitsseiten

Durch das Einfügen digitaler Arbeitsseiten besteht die Möglichkeit, auf einer zusätzlichen leeren Seite eigene Texte, Bilder, Links und Freihandzeichnungen zu hinterlegen.

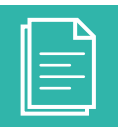

#### Umfangreiches Lehrermaterial (nur in click & teach)

click & teach bietet umfangreiches digitales Zusatzmaterial wie zum Beispiel Lösungen, didaktische Hinweise, weitere digitale Lernanwendungen, Animationen, Arbeitsblätter, Kopiervorlagen, Tafelbilder und vieles mehr.

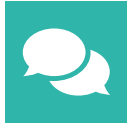

#### Lerngruppenfunktionen

Als Lehrkraft haben Sie in click & teach die Möglichkeit, Materialien in click & study freizuschalten. Im Aufgabenpool und im Forum können Lernende Aufgaben digital empfangen, wieder abgeben und sich austauschen.

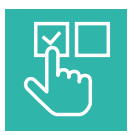

#### Lizenzmodelle für jeden Bedarf

Egal ob nur für Sie, das Kollegium oder die ganze Schule – wir haben für jeden Bedarf ein passendes Angebot. Bestellen können Sie ausschließlich auf www.ccbuchner.de.

#### Lizenzmodelle click & teach

In click & teach sind immer die vollständige digitale Ausgabe des C.C.Buchner-Lehrwerks und umfangreiches Lehrermaterial enthalten. Die Laufzeit jeder click & teach-Lizenz gilt, solange das C.C.Buchner-Lehrwerk als gedrucktes Schulbuch lieferbar ist, in der Regel sind das mehrere Jahre. Inhaltlich sind alle Lizenzformen identisch.

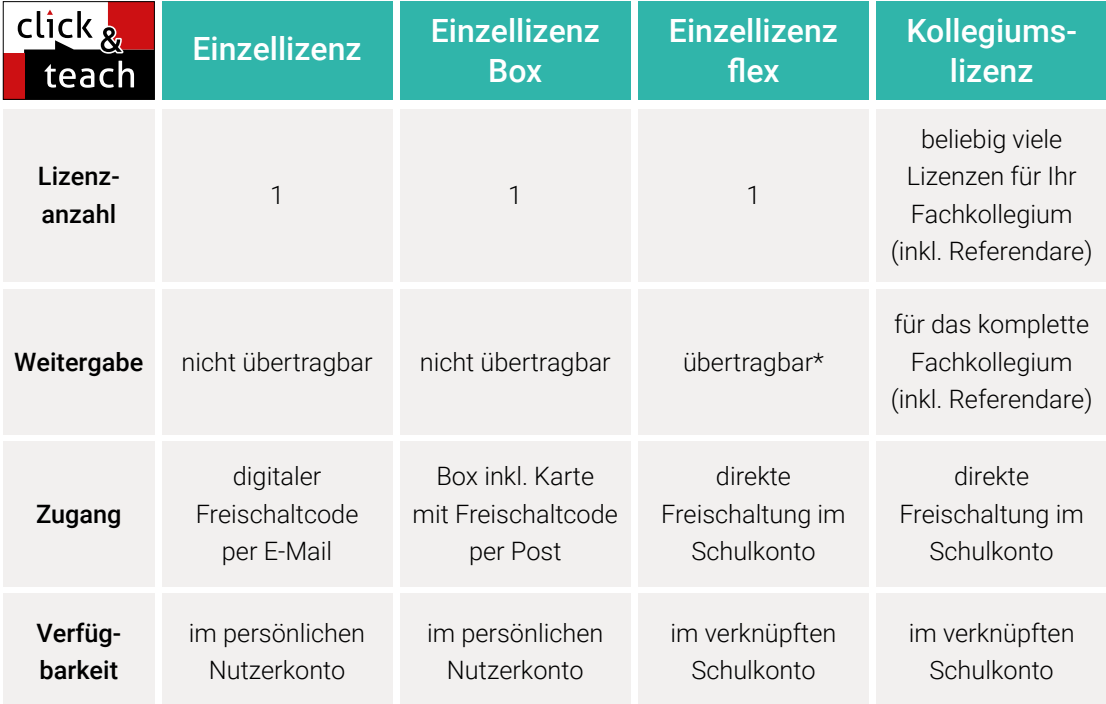

\*Die Einzellizenz flex kann beliebig oft an eine andere Person übertragen werden.

#### Schulkonto **Schulkonto**

Auf www.ccbuchner.de können sich Lehrkräfte (auch jene im Referendariat) mit ihrem Schulkonto verknüpfen und folgende Funktionen nutzen:

#### click & teach-Lizenzen erwerben und nachkaufen

In wenigen Schritten können über die Auswahl des Fachs und des Bundeslands die Kollegiumslizenz sowie die Einzellizenzen flex per Rechnung an die hinterlegte Schule erworben werden. So kann click & teach direkt genutzt werden – ohne Wartezeit!

#### ▶ click & teach-Lizenzen verwalten und übertragen

Daneben kann die Zuordnung der Lizenzen zu Mitgliedern des Fachkollegiums eingesehen und verwaltet werden. Fachfremden Lehrkräften kann ebenfalls manuell eine Lizenz zugewiesen werden. Wurde eine Einzellizenz flex erworben, erfolgt im Schulkonto die Zuordnung bzw. die Übertragung.

#### ▶ Zugriffsrechte verwalten

Im Schulkonto können für alle verknüpften Kolleginnen und Kollegen die Rechte (*Lizenzen kaufen, Lizenzen verwalten, Zugriffsrechte bearbeiten, Schuldaten bearbeiten und Schulkollegium verwalten*) individuell vergeben werden.

#### Lizenzmodelle click & study

Auch in click & study ist immer die vollständige digitale Ausgabe des C.C.Buchner-Lehrwerks enthalten. Die Schülerinnen und Schüler erhalten Zugang zur digitalen Ausgabe über einen Freischaltcode, der per E-Mail an sie verschickt wird. Verfügbar ist click & study dann im persönlichen Nutzerkonto der Schülerinnen und Schüler. Die Lizenzen sind nicht übertragbar.

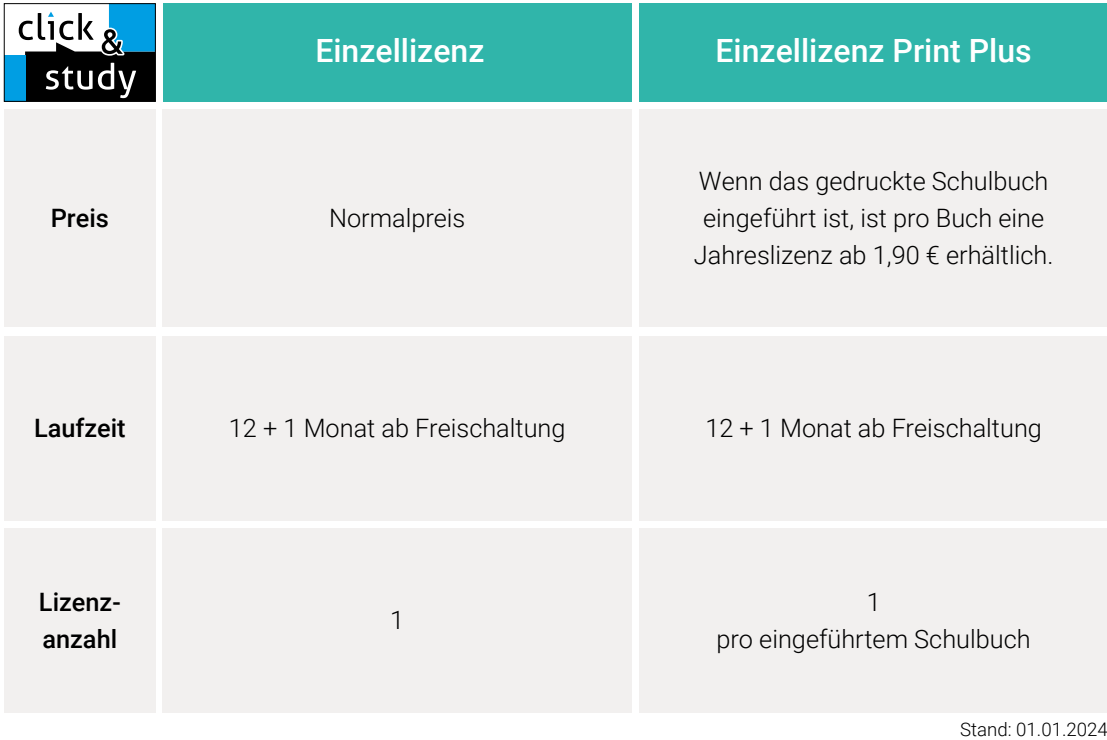

#### Sie haben Fragen? **Sie haben Fragen?**

Unsere Kolleginnen und Kollegen in der Digital-Beratung helfen Ihnen gern.

E-Mail: click-and-teach@ccbuchner.de | click-and-study@ccbuchner.de Telefon: +49 951 16098333 | Mo, Mi, Fr: 10:00 – 11:30 Uhr | Di, Do: 14:00 – 15:30 Uhr

#### Weitere Informationen:

www.click-and-study.de www.click-and-teach.de www.ccbuchner.de/schulkonto

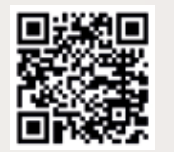

Erklärvideos Schulkonto

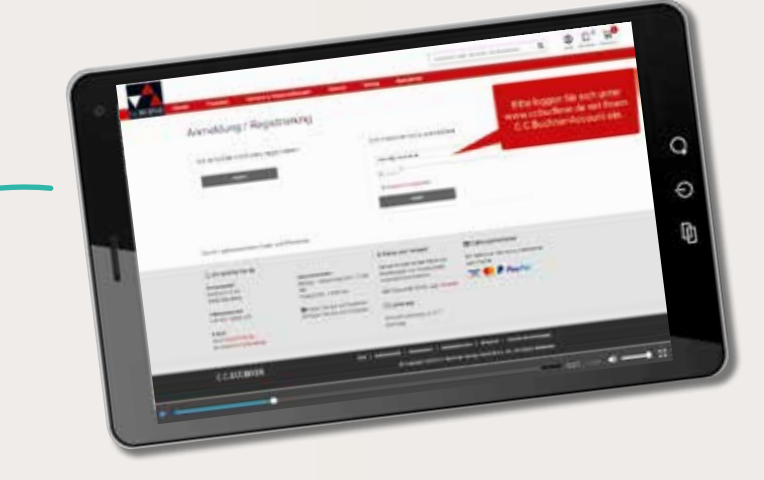

## Das Tor zu allen digitalen Bildungsmedien

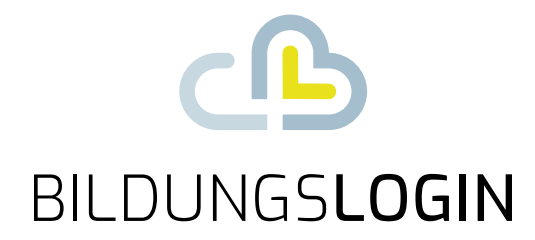

## Ein Login – alles drin. www.bildungslogin.de

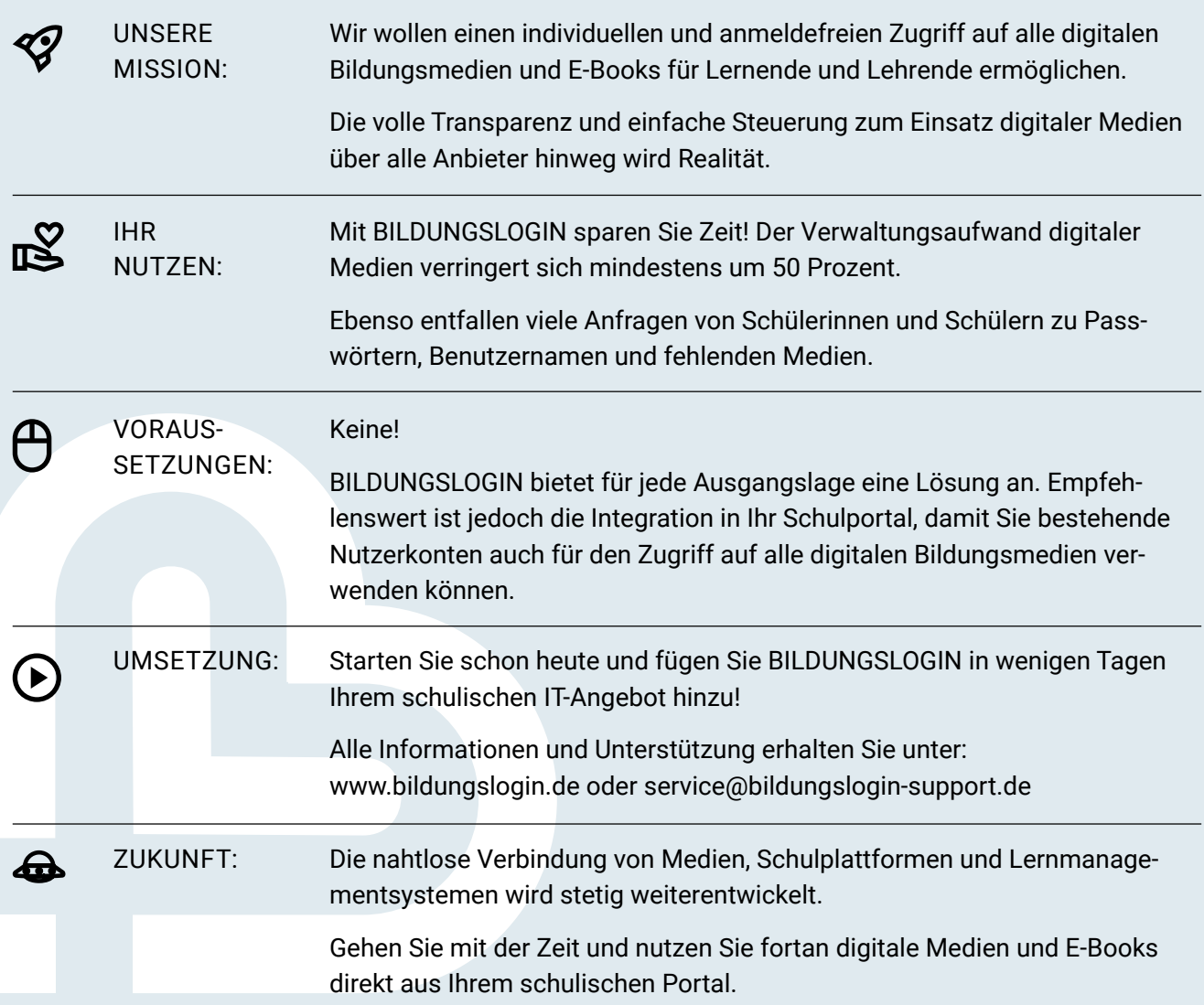

Bildnachweis

OZGUR TOLGA ILDUN - S. 32; - / Vyychan // M.C. Escher's "Day and Night" @ 2023 The M.C. Escher Company-The Netherlands. All rights reserved. www.mcescher.com - S. 31 • Getty Images Plus / iStockphoto, alazur – S- 25; - / iStockphoto, alexhstock – S. 32; - / iStockphoto, Andres Barrionuevo Lopez – S. 36; - / iStockphoto, Andrew\_Mayovskyy – S. 18; - / iStockphoto, Anna Pogrebkova – S. 21; - / iStockphoto, artisteer – S. 21; - / iStockphoto, bluejaphoto – S. 18; - / iStockphoto, bsd555; - / iStockphoto, BWFolsom – S. 21; - / iStockphoto, Catur Nurhadi – S. 25; - / iStockphoto, chanuth – S. 21; - / iStockphoto, CreativeNature\_nl – S. 18, 24; - / iStockphoto, daniel hu – S. 24; - / iStockphoto, Deagreez – S. 32, 40; - / iStockphoto, Elly-<br>Miller – S. 18; - / iStoc janniwet – S. 30; - / iStockphoto, John Kasawa – S. 21; - / iStockphoto, kartashova – S. 4, 16; - / iStockphoto, KatyaSuresh – S. 38; - / iStockphoto, Kesu01 – S. 18, 28; - / iStockphoto, ksenija18kz – S. 78; - / iStockphoto, kunst-mp – S. 38, 40; - / iStockphoto, Leo Malsam – S. 33; - / iStockphoto, LumenSt – S. 21; - / iStockphoto, Mehmet Yucel – S. 32; - / iStockphoto, Monika Beitlova – S. 8; - /iStockphoto, narumitbowonkul – S. 30; - / iStockphoto, Newman Studio – S. 8; - / iStockphoto, Nils Jacobi – S. 26; - / iStockphoto, Nlshop – S. 7; - / iStockphoto, Piter1977 – S. 24; - / iStockphoto, prill – S. 24, 28; - / iStockphoto, ronstik – S. 26; - / iStockphoto, RukiMedia – S. 38; - / iStockphoto, Saskia Christiansen – S. 26; - / iStockphoto, schenkArt – S. 8; - / iStockphoto, SerrNovik – S. 18; - / iStockphoto, Stefan Rotter – S. 26; - / iStockphoto, Tolga TEZCAN – S. 29, 41; - / iStockphoto, triocean – S. 38; - / iStockphoto, U. J. Alexander – S. 24; - /<br>iStockphoto, Wavetop – S. – S. 32; - / jonnymoon – S. 37, 40; - / JuliarStudio – S. 37; - / Jürgen Sack – S. 33; - / Lara2017 – S. 37, 40; - / LauriPatterson – S. 21; - / Maike Hildebrandt – S. 37; - / narvikk – S. 20, 28; - / natushm – S. 37; - / Oleksandr Chumin – S. 37; - / Orobon Alija – S. 35, 40; - / PeopleImages – S. 37, 40; - / Ridofranz – S. 37; - / SolStock – S. 8; - / Taufik Ramadhan – S. 37; - / TopVectors – S. 37 • MR1313 – S. 5, 17 • Shutterstock / © 2011 Sampajano\_Anizza – S. 9; - / © 2021 Mickis-Fotowelt – S. 9

## Unsere WebSeminare für Niedersachsen

Wir unterstützen und begleiten Sie beim Umsetzen des aktuellen Kerncurriculums – und das nicht nur mit unseren neuen Lehrwerken. Wir möchten Ihnen Anregungen bieten, Materialien vorstellen und Gelegenheit zum Gedankenaustausch geben.

Deshalb bieten wir Ihnen WebSeminare an, für die Sie auch eine Teilnahmebestätigung erhalten. Natürlich finden Sie uns ebenfalls auf überregionalen Messen und Kongressen.

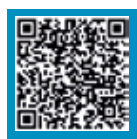

Detaillierte Informationen und Termine finden Sie auf www.ccbuchner.de/ veranstaltungen.

Wir freuen uns au<sup>f</sup> spannende Veranstaltungen, auf gute Gespräche un<sup>d</sup> vor allem auf Sie!

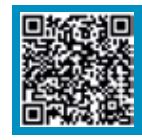

Nichts mehr verpassen: Unser Newsletter mit allen aktuellen Terminen

Abonnieren Sie jetzt unseren Veranstaltungsnewsletter! Damit sind Sie fächerübergreifend immer über die aktuellen Termine von C.C.Buchner informiert und können sich Ihren Platz sichern.

Sie wünschen individuelle Beratung? Unser Serviceteam ist für Sie da.

> Telefon: 0951 16098-200 E-Mail: grundschule@ccbuchner.de

## Sie benötigen weitere Exemplare dieser Leseprobe\* für Ihre Fachkonferenz?

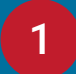

2

3

Geben Sie auf **www.ccbuchner.de** die Bestellnummer **L20021** in die Suchleiste ein.

Legen Sie die kostenfreie Leseprobe (1 Exemplar pro Person) und ggf. weitere Produkte in Ihren **Warenkorb**.

Folgen Sie den weiteren Anweisungen, um den Bestellvorgang abzuschließen. \*Nur solange der Vorrat reicht.

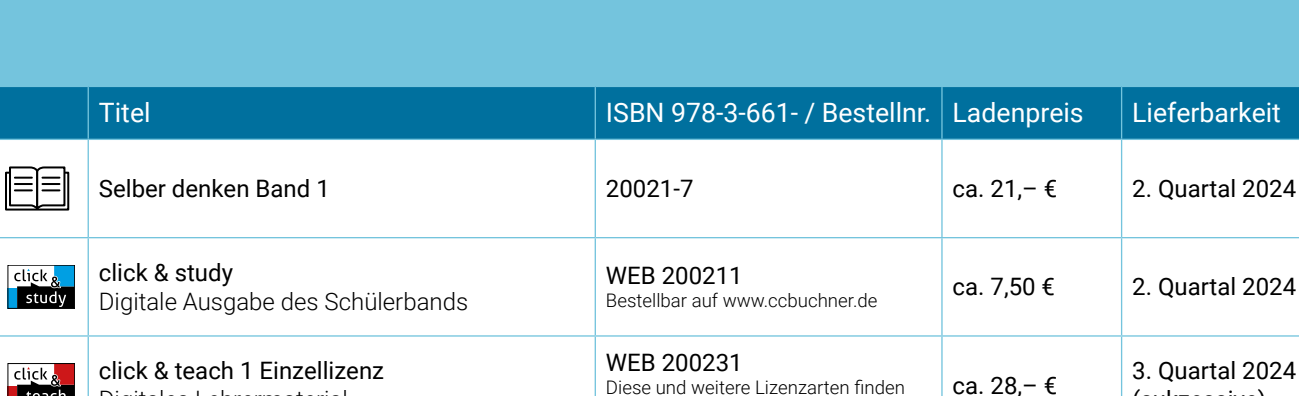

Sie auf www.ccbuchner.de

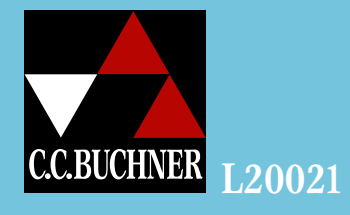

teach

Digitales Lehrermaterial

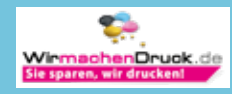

(sukzessive)

**Oder direkt über:**

 $\mathsf{Q}$ 

L20021

启